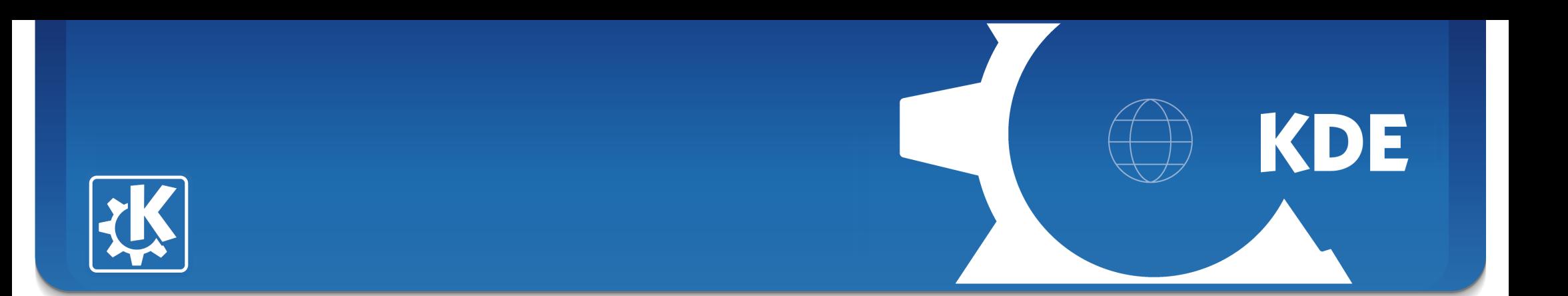

# **Das KDE-Ökosystem**

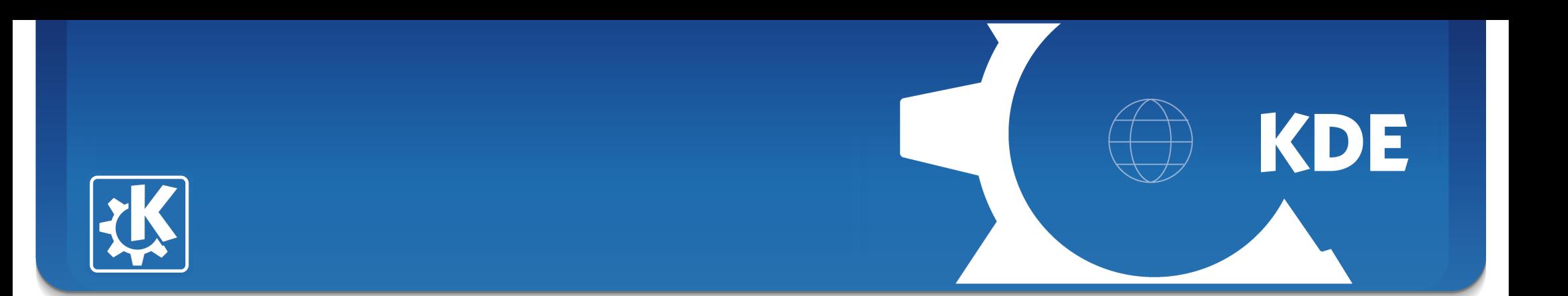

### **Wer oder was ist KDE?**

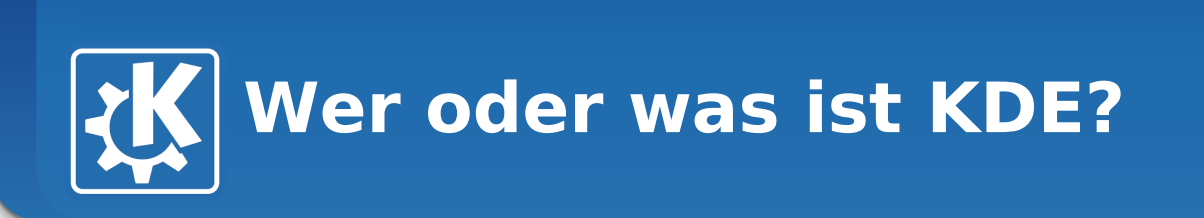

### **KDE ist eine Gemeinschaft von "Software-Entwicklern"**

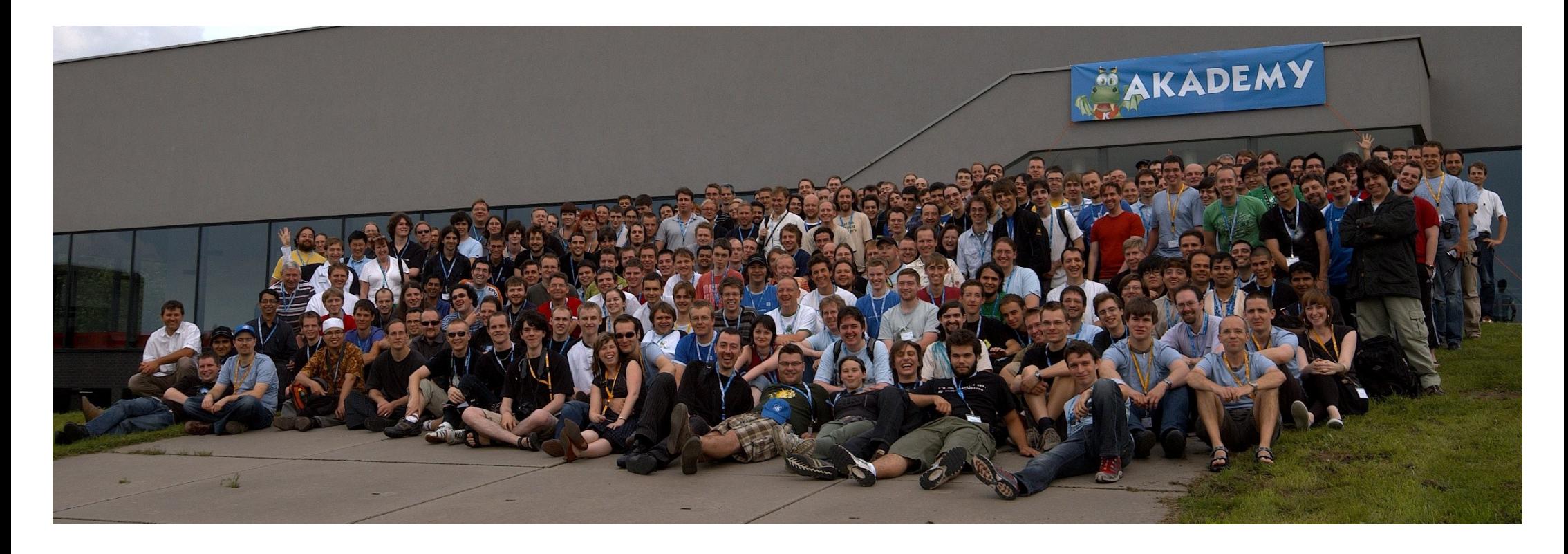

#### **Eckhart Wörner <ewoerner@kde.org>, Linux-Infotag 2010**

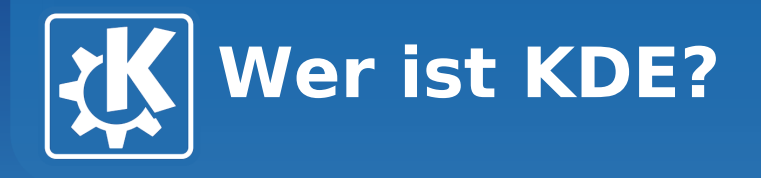

### **Programmierer**

• **Die "üblichen Verdächtigen"**

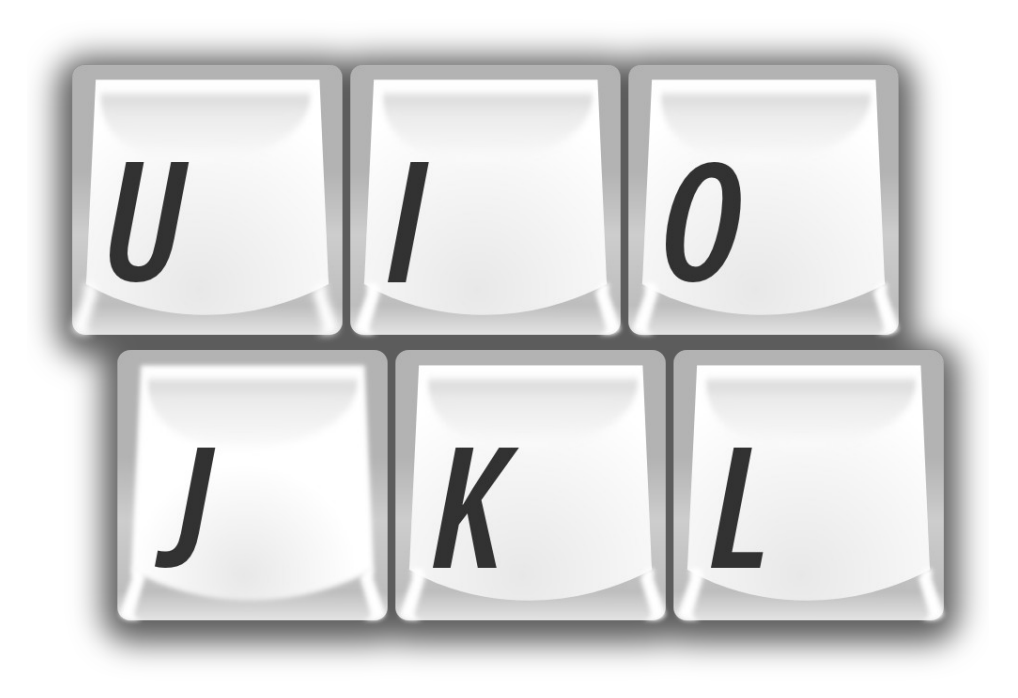

KDE

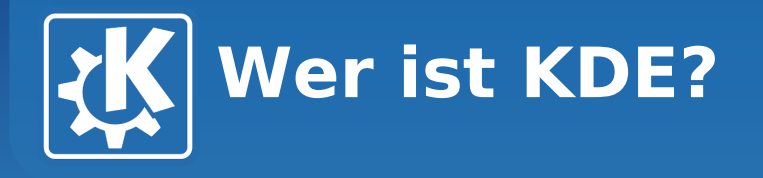

# **Übersetzer**

• **KDE-Software ist in über 60 Sprachen übersetzt**

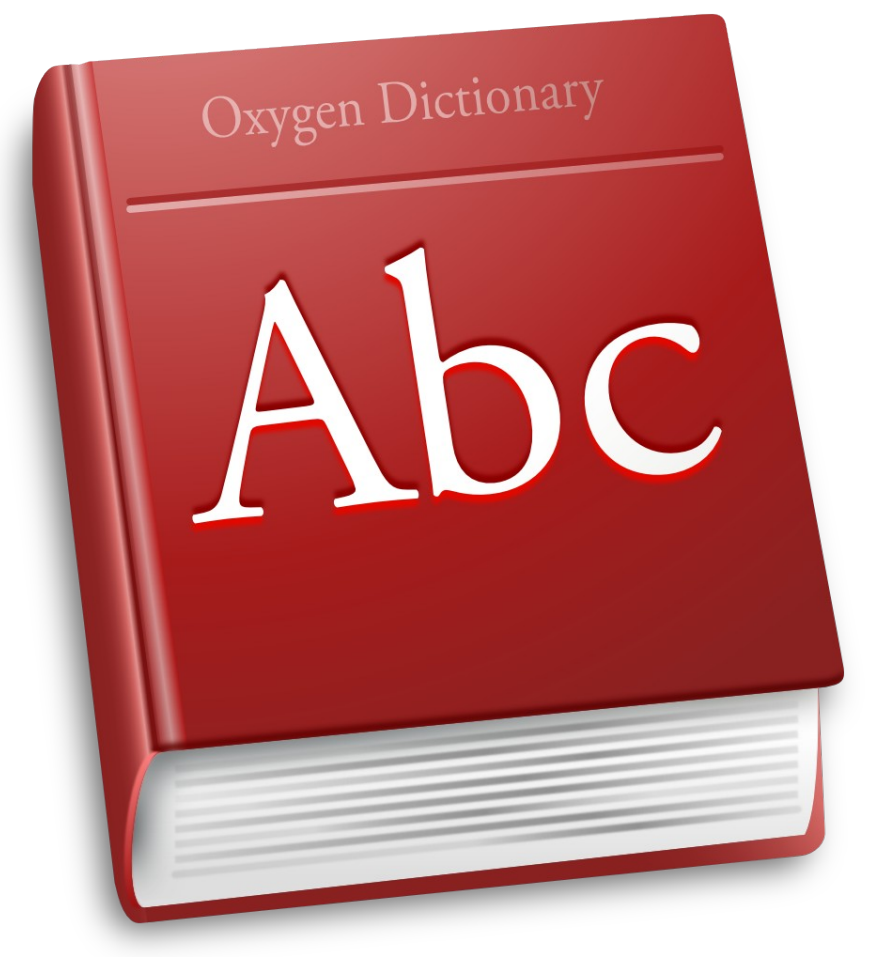

KDE

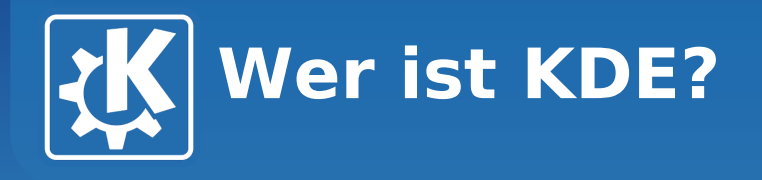

### **Autoren**

- **Dokumentation**
- **Bücher**

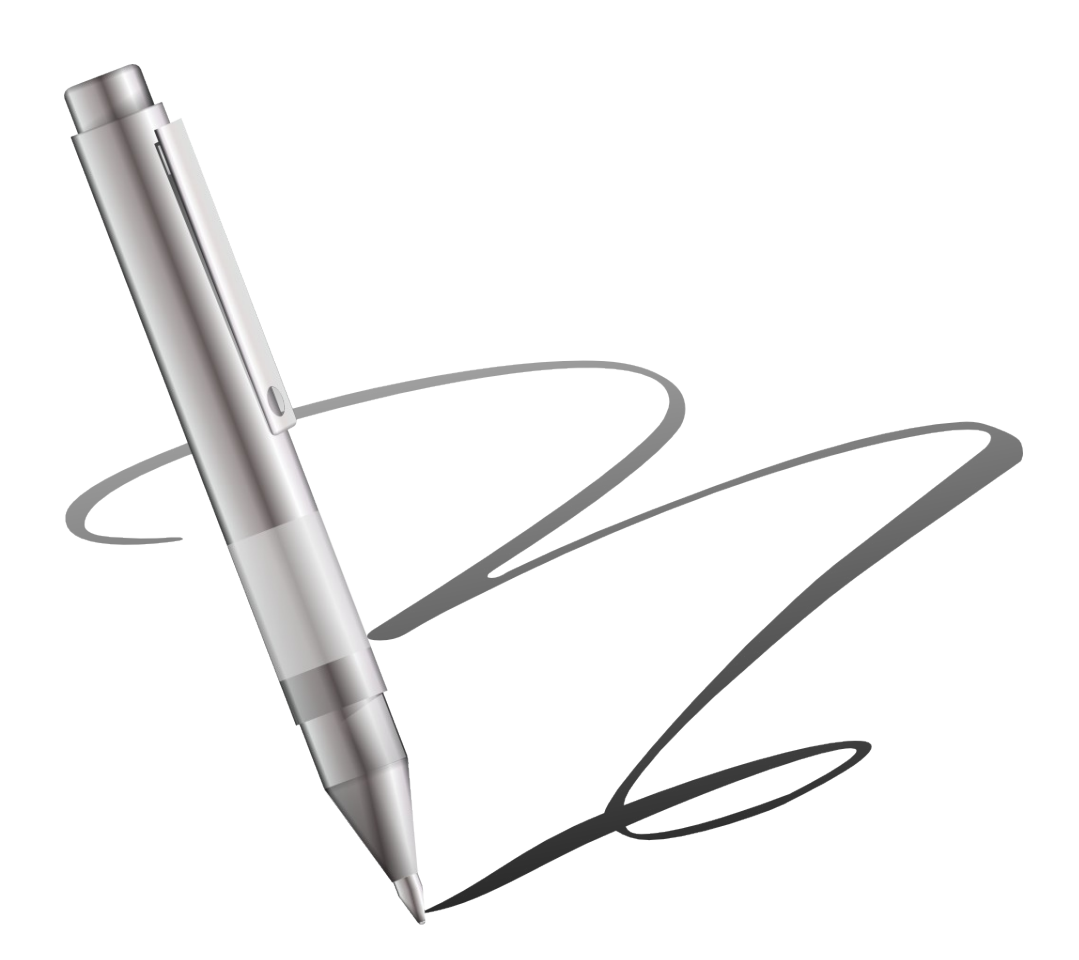

KDE

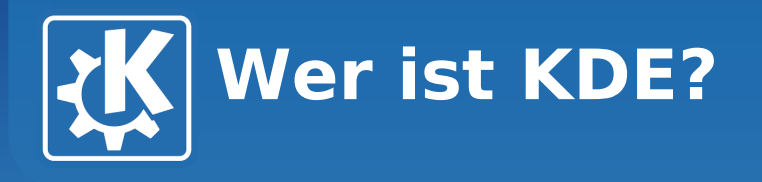

### **Grafiker**

- **Symbole**
- **Hintergrundbilder**
- **Themes**

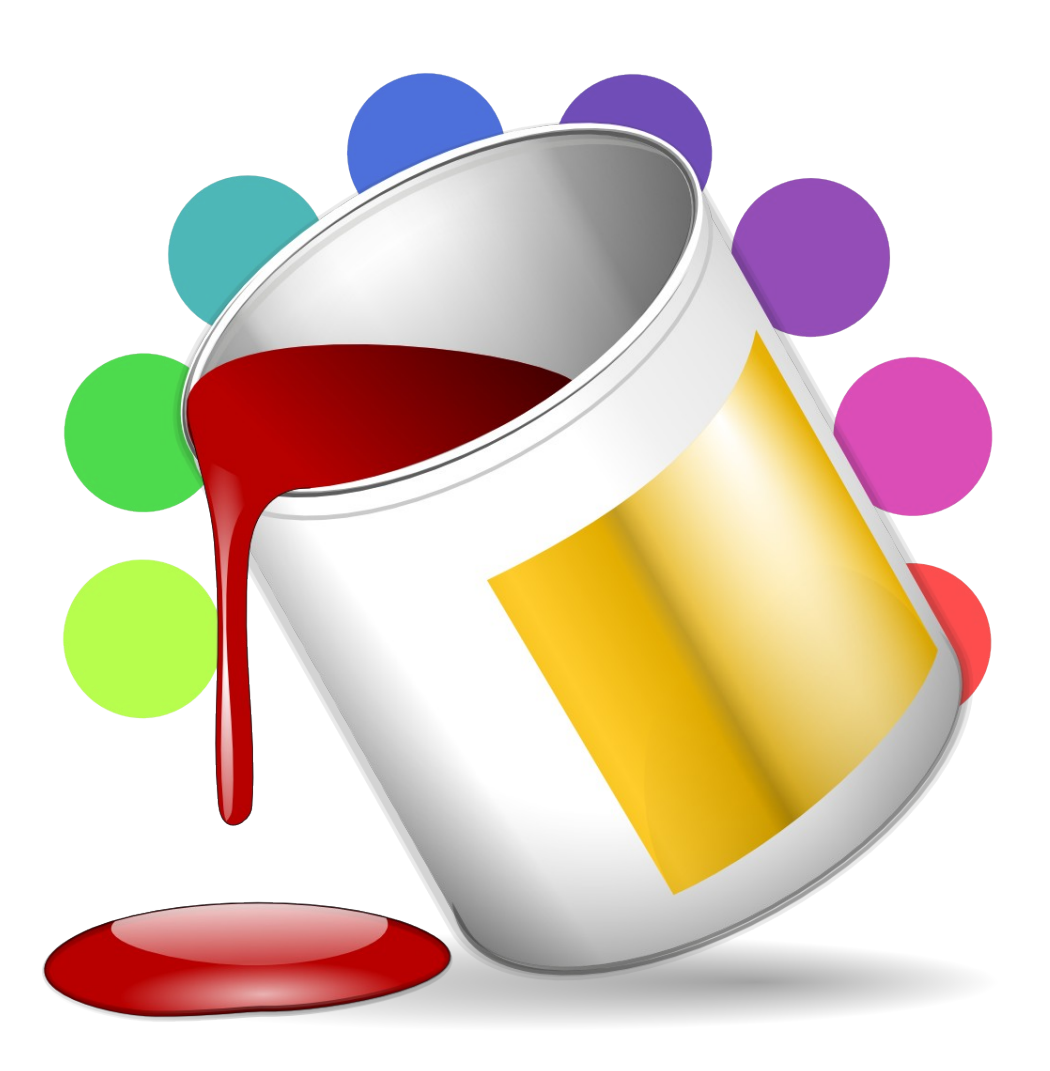

KDE

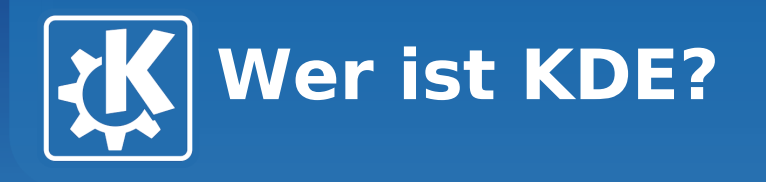

### **Marketing**

- **Ausstellungen**
- **Vorträge**
- **Pressearbeit**

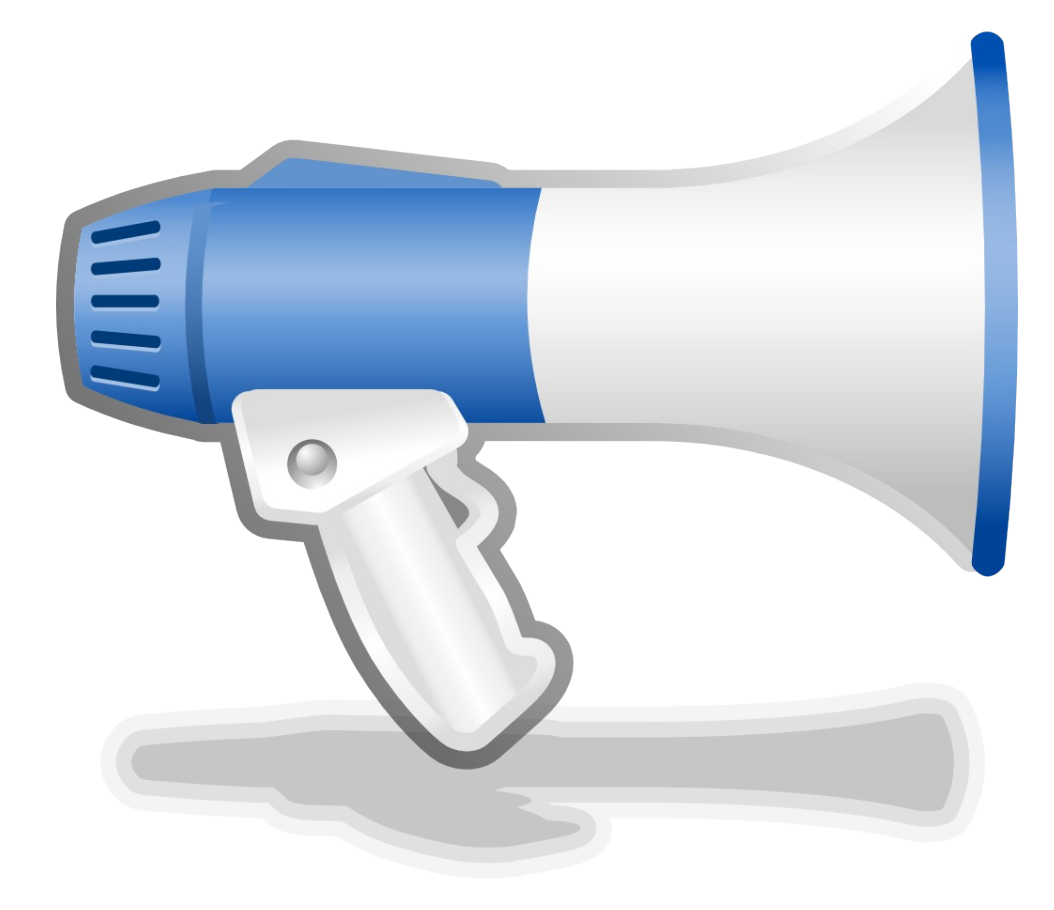

KDE

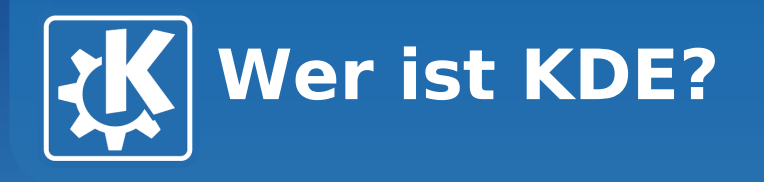

# **Support**

- **Foren**
- **Mailinglisten**
- **Chat**

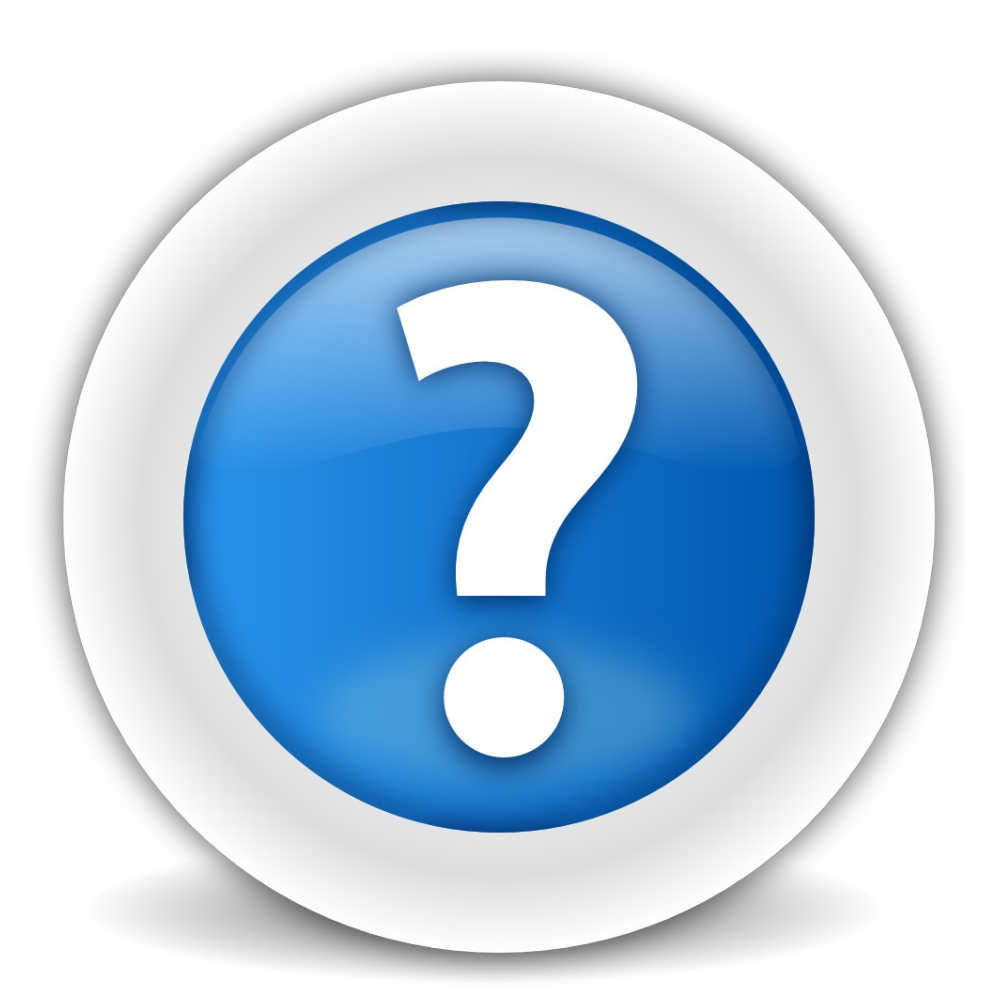

KDE

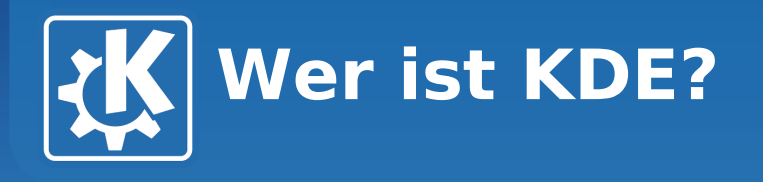

### **Anwender**

- **Fehlerberichte**
- **Wünsche**

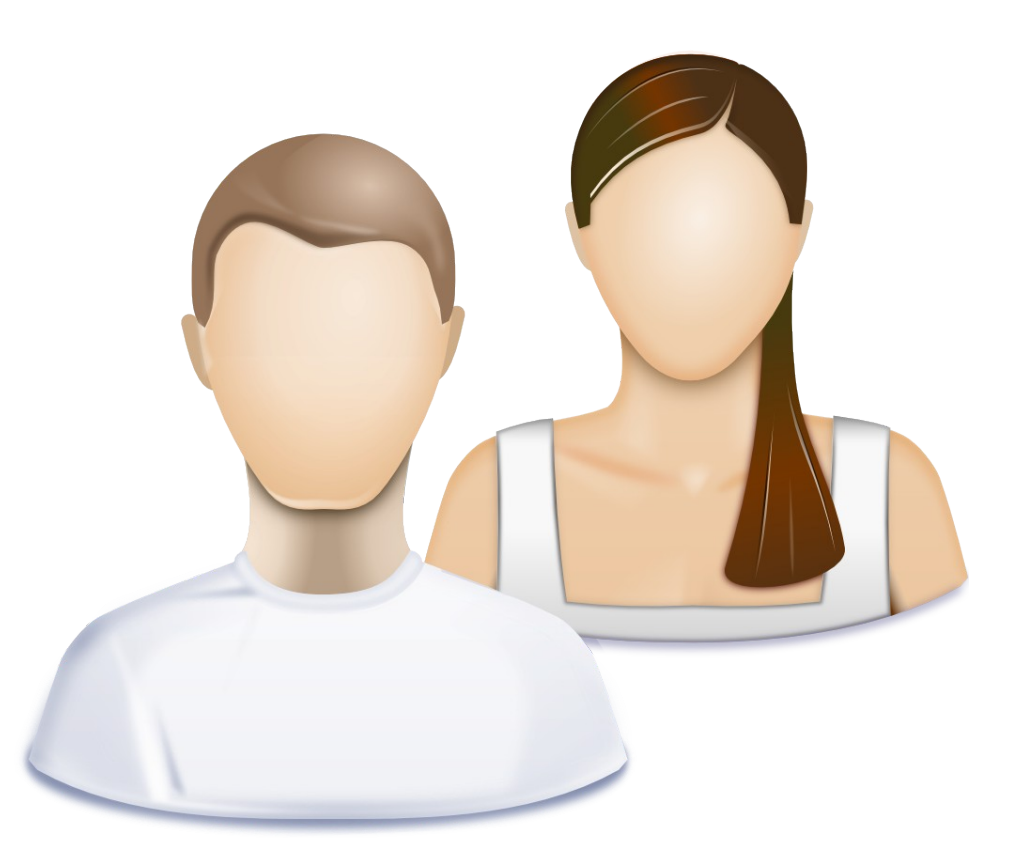

KDE

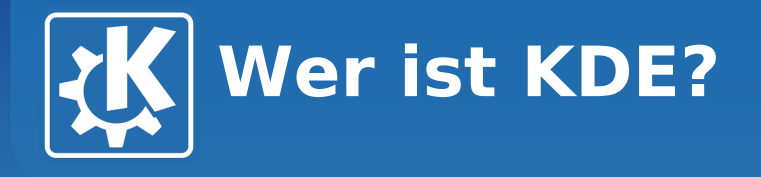

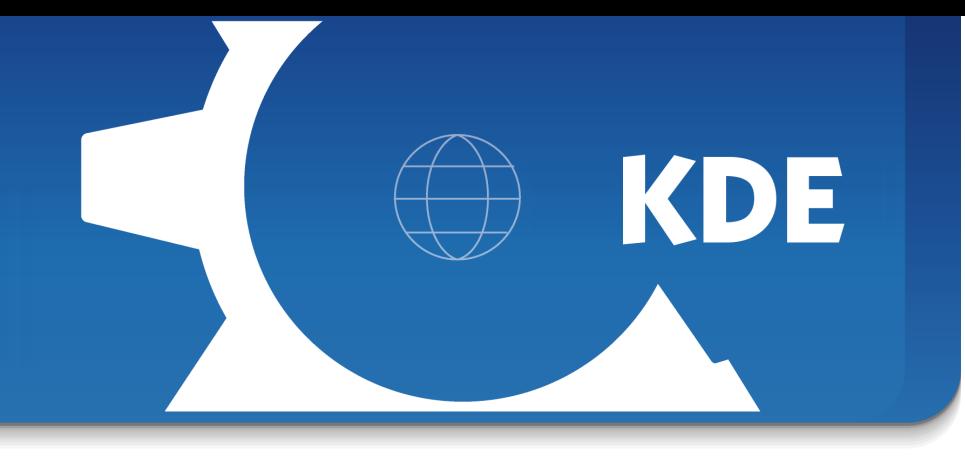

# **Anzahl der KDE-Entwickler (geschätzt): 1.500**

# **Anzahl der KDE-Anwender (sehr grob geschätzt): 60.000.000**

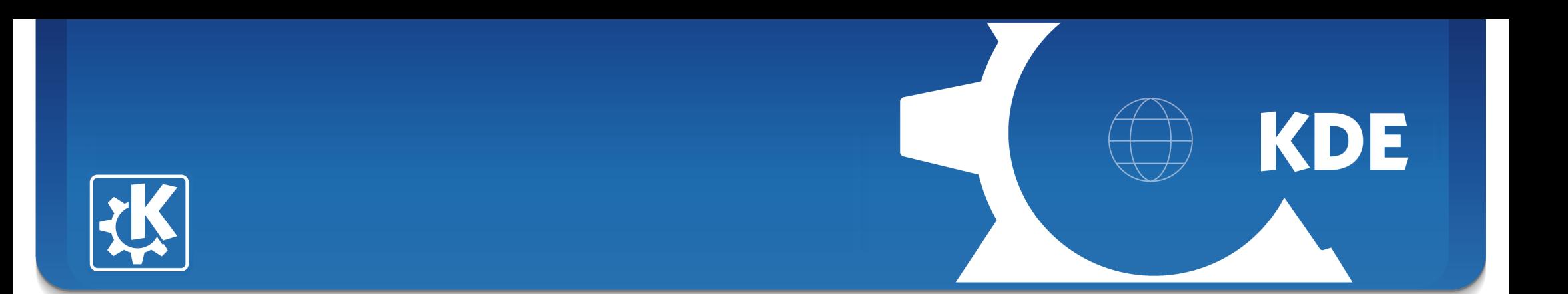

### **Schön und gut, aber...**

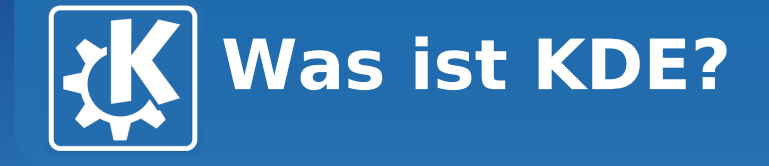

### **Der KDE-Arbeitsbereich**

**Eckhart Wörner <ewoerner@kde.org>, Linux-Infotag 2010**

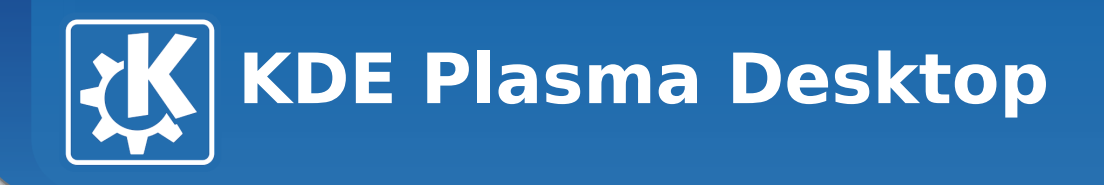

- **Elegant**
- **Mächtig**
- **Individuell konfigurierbar**

### Sebastian Kügler on Sebastian Kügler (ö. 1982) Vortrag für<br>Linux-Infotag fertigstellen!

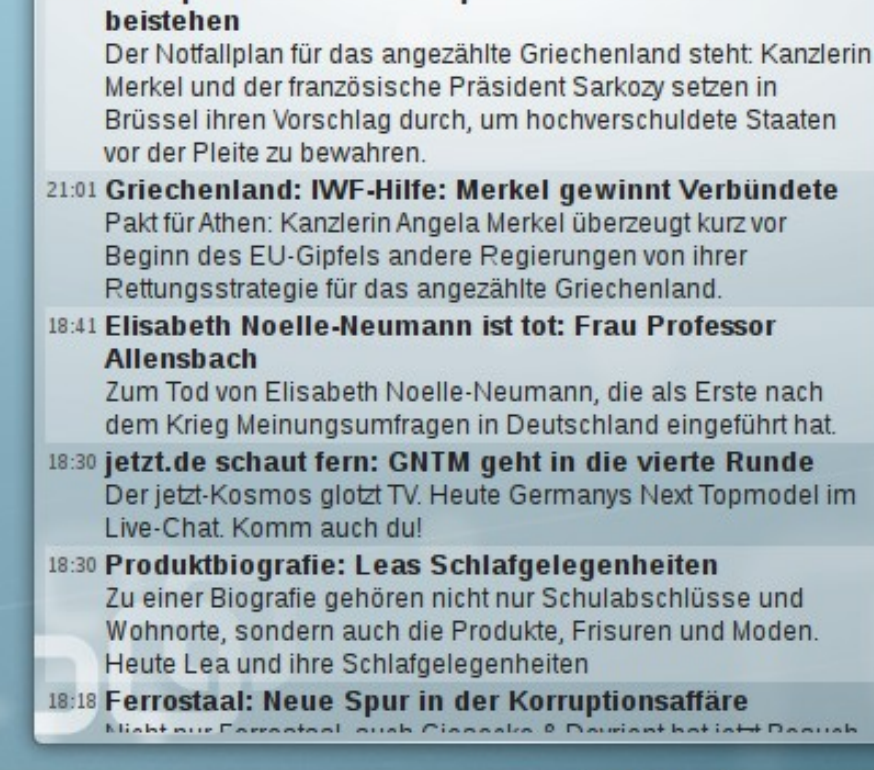

2 RSS-Nachrichtenquellen abgeholt.

22:25 EU-Gipfel in Brüssel: Europa will Griechenland

 $\boldsymbol{\wedge}$ 

ė

 $\check{~}$ 

 $\frac{1}{2}$   $\frac{1}{2}$   $\frac{1}{2}$ 

 $7 \times$ 

ন

夜

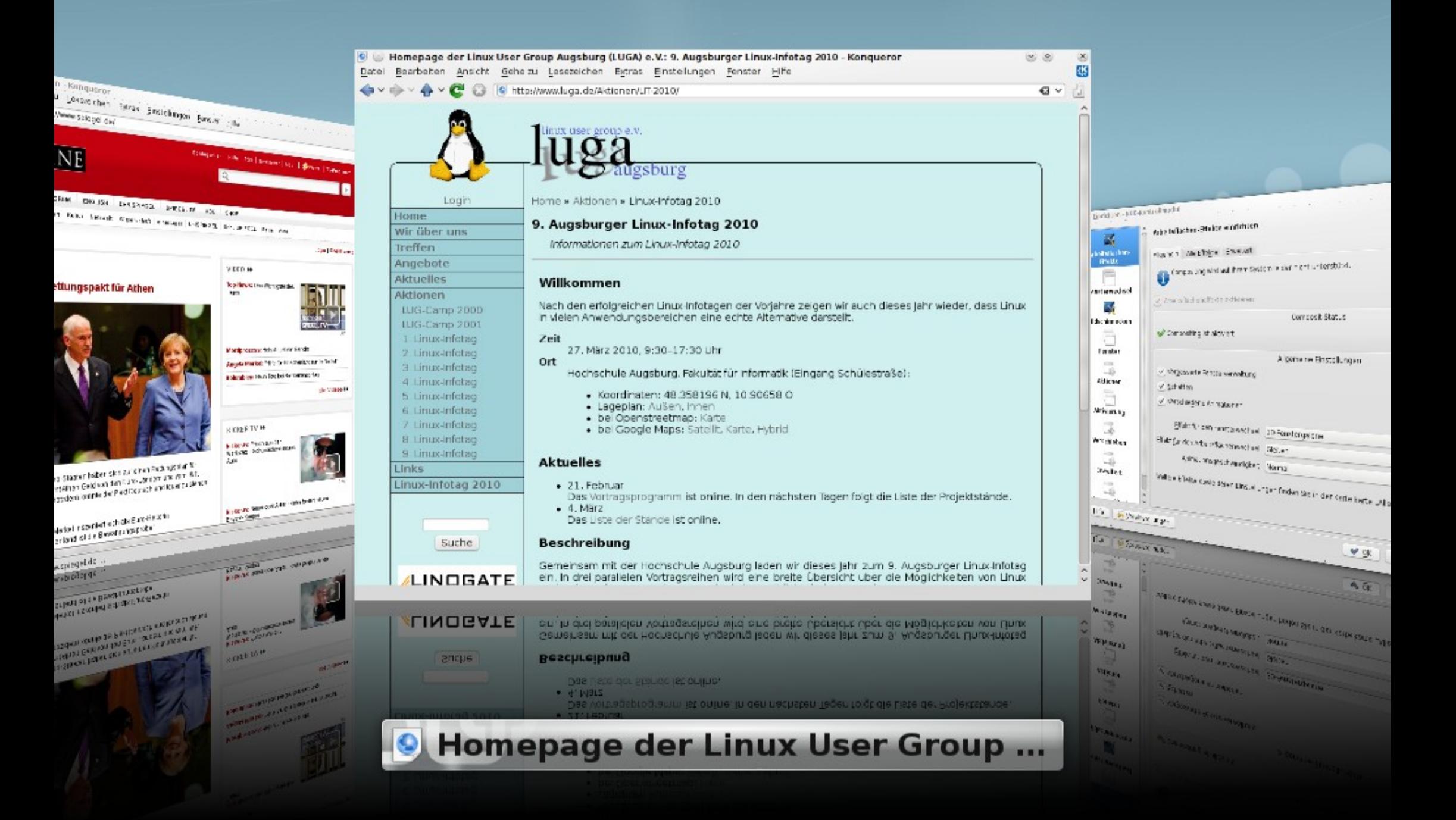

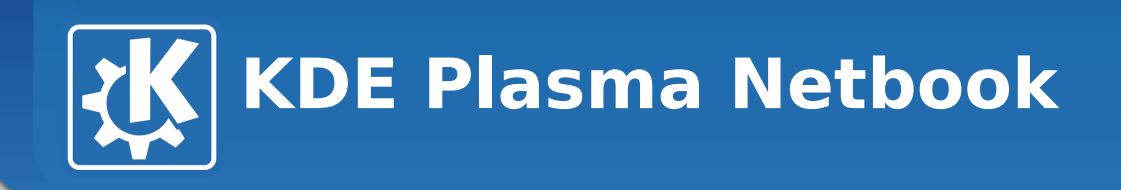

- **Speziell für Netbooks entwickelt**
- **"Search and Launch" Interface**
- **Widgets werden seitenweise gruppiert**

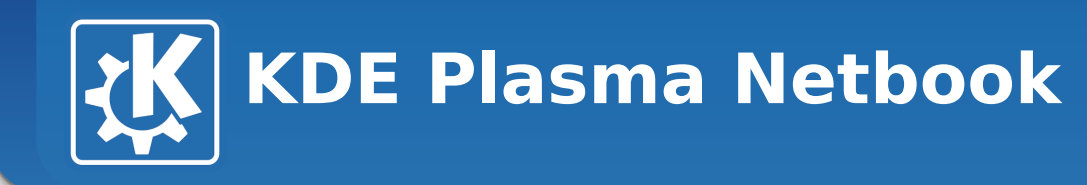

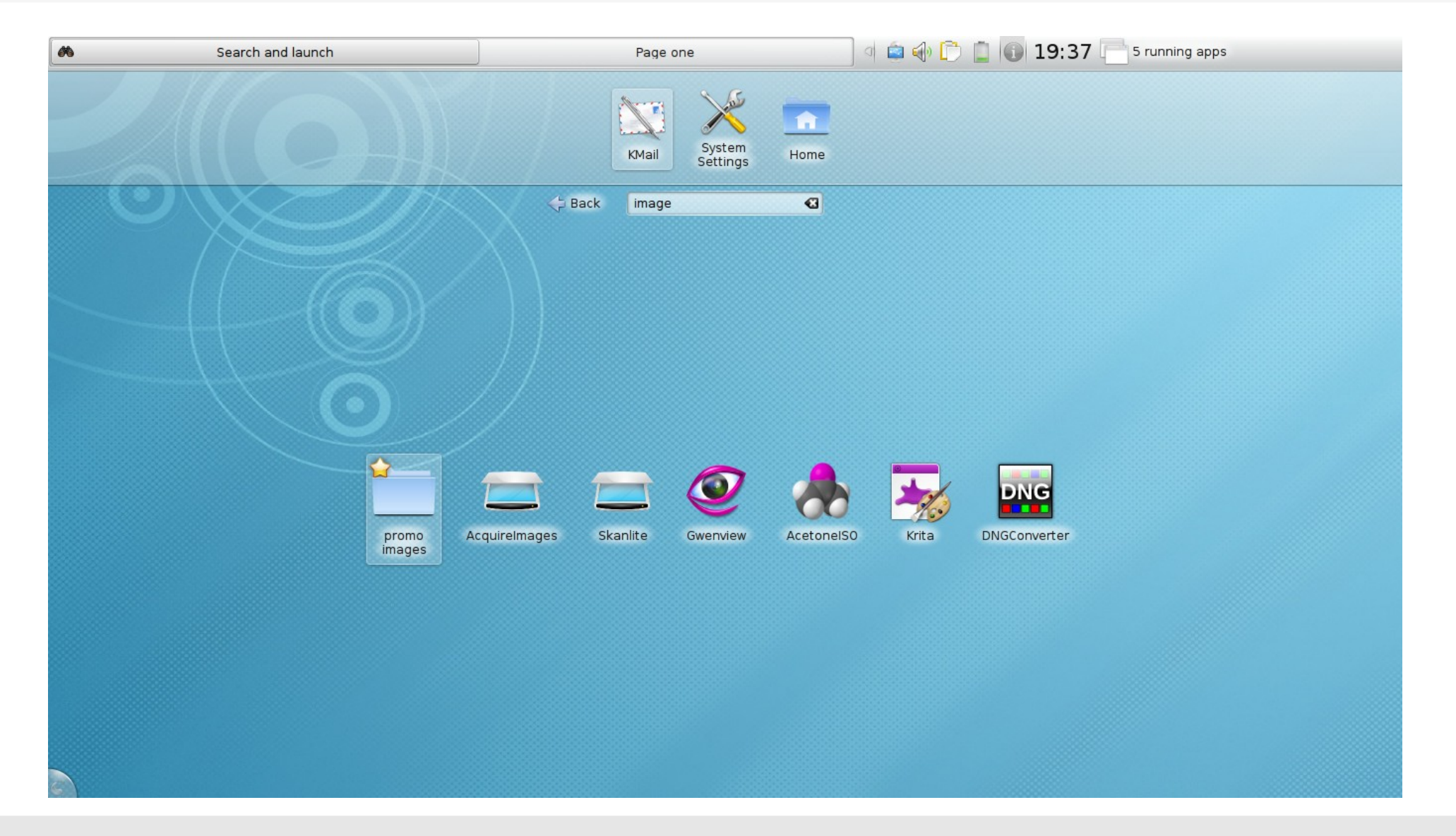

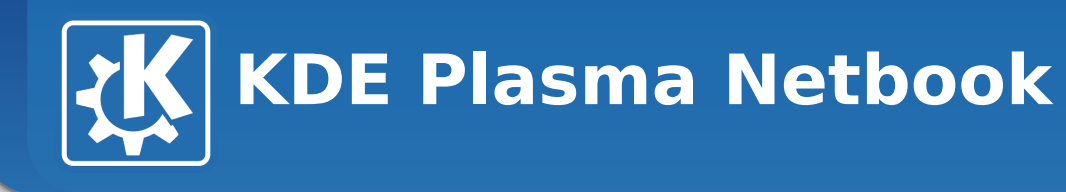

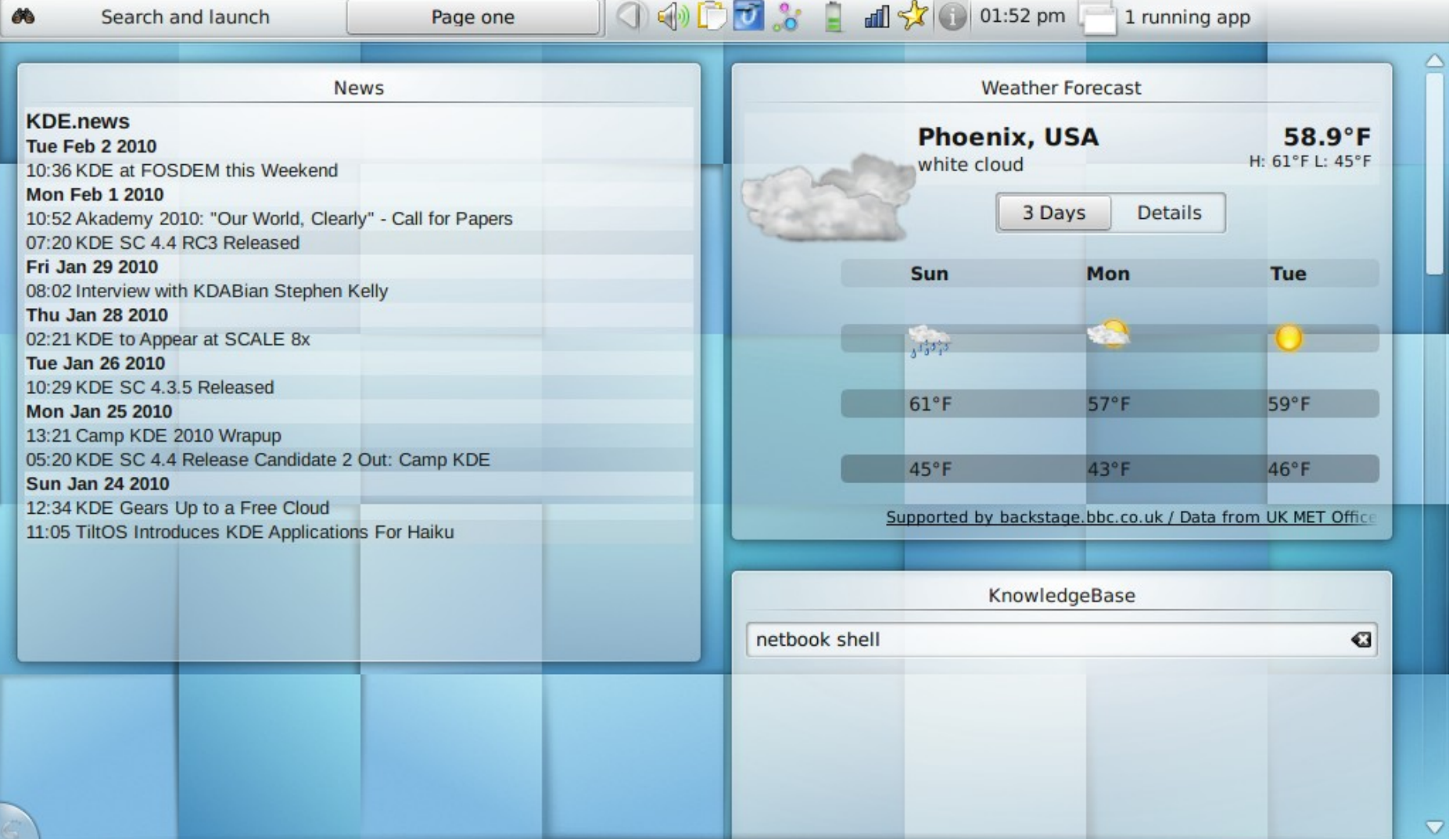

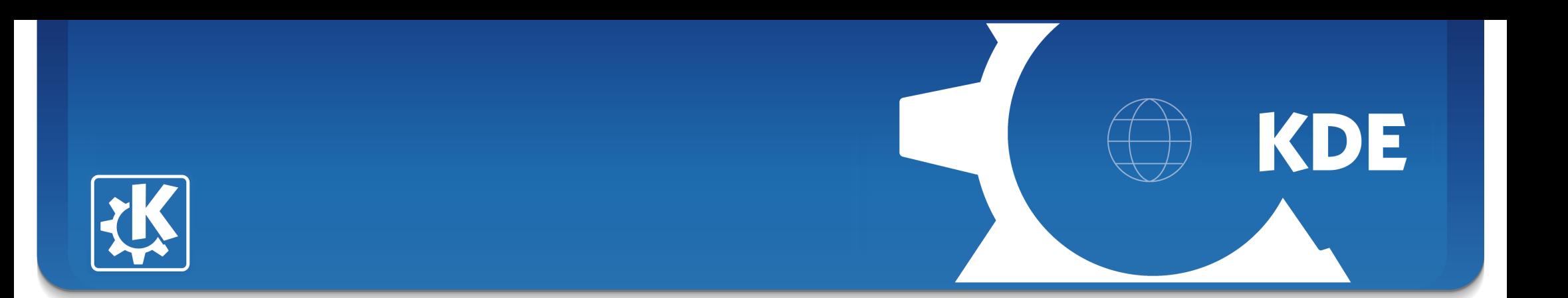

### **KDE-Anwendungen (eine Auswahl)**

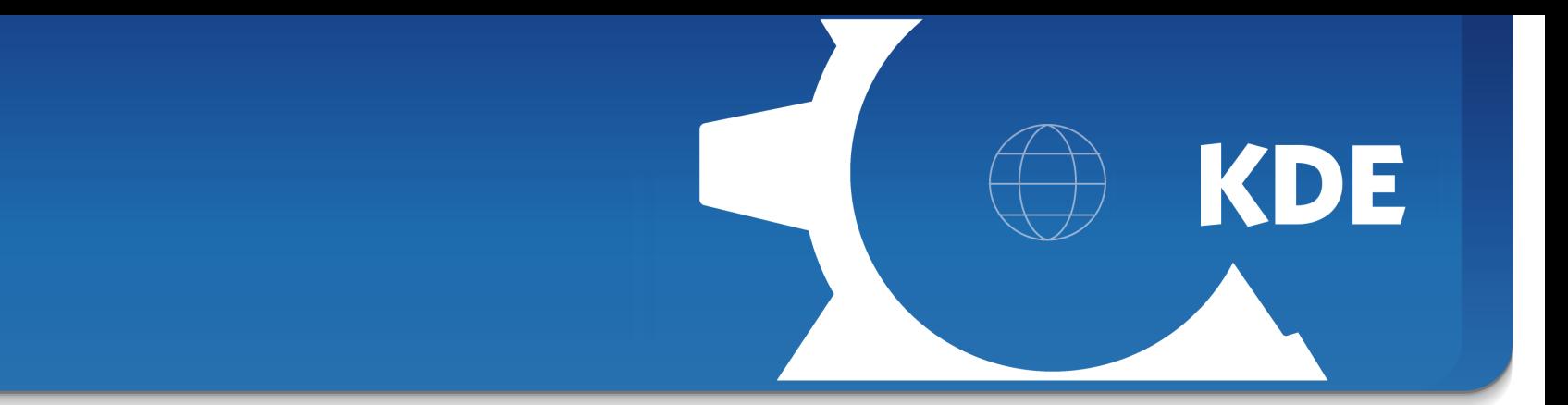

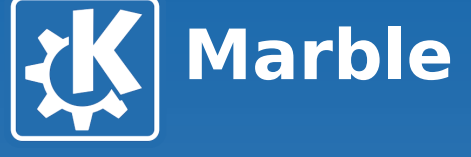

### •**Desktop-Globus**

- **Verschiedene Karten: historische, thematische**
- **Neue Karten können schnell heruntergeladen werden**

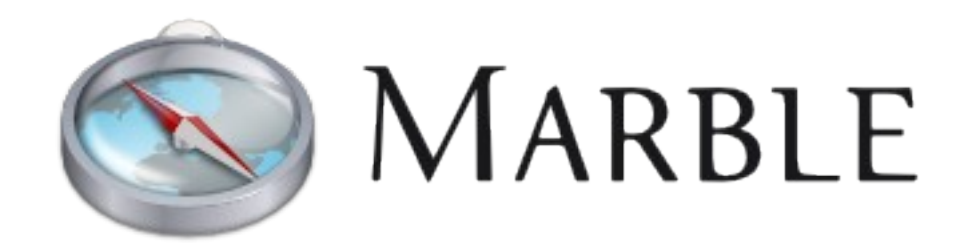

File

Legend

Earth

Theme

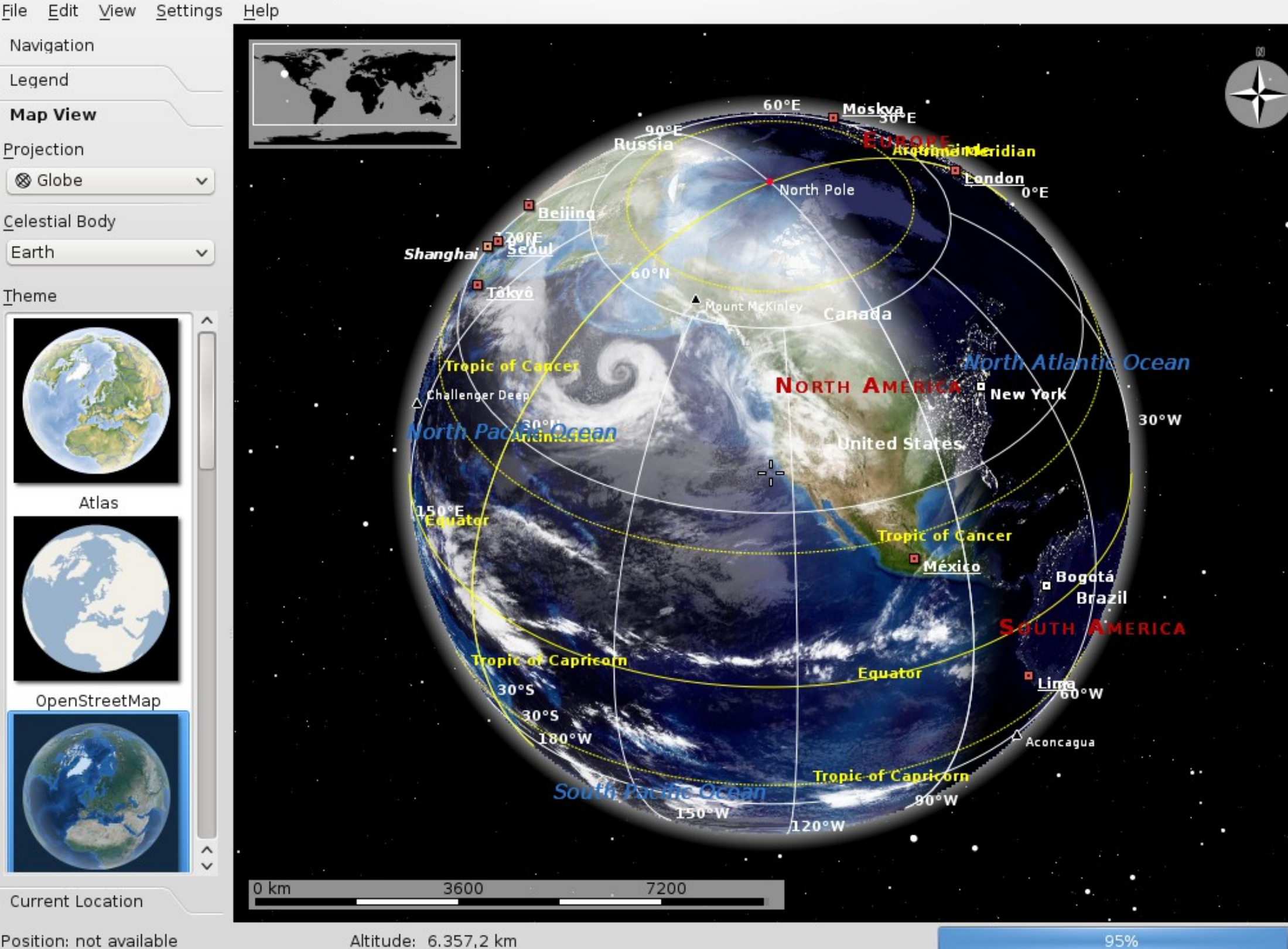

Position: not available

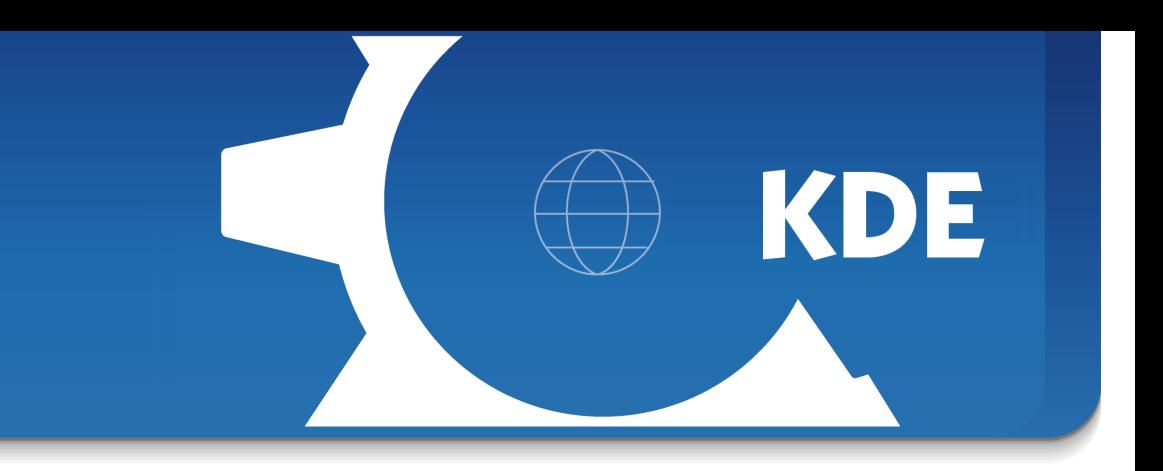

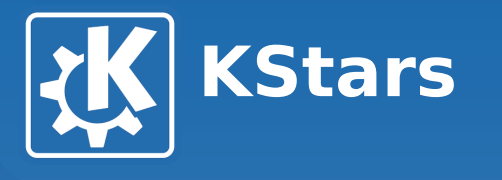

### **Schreibtischplanetarium**

- **Genaue Simulation des Nachthimmels**
- **Beobachtungsplanung**

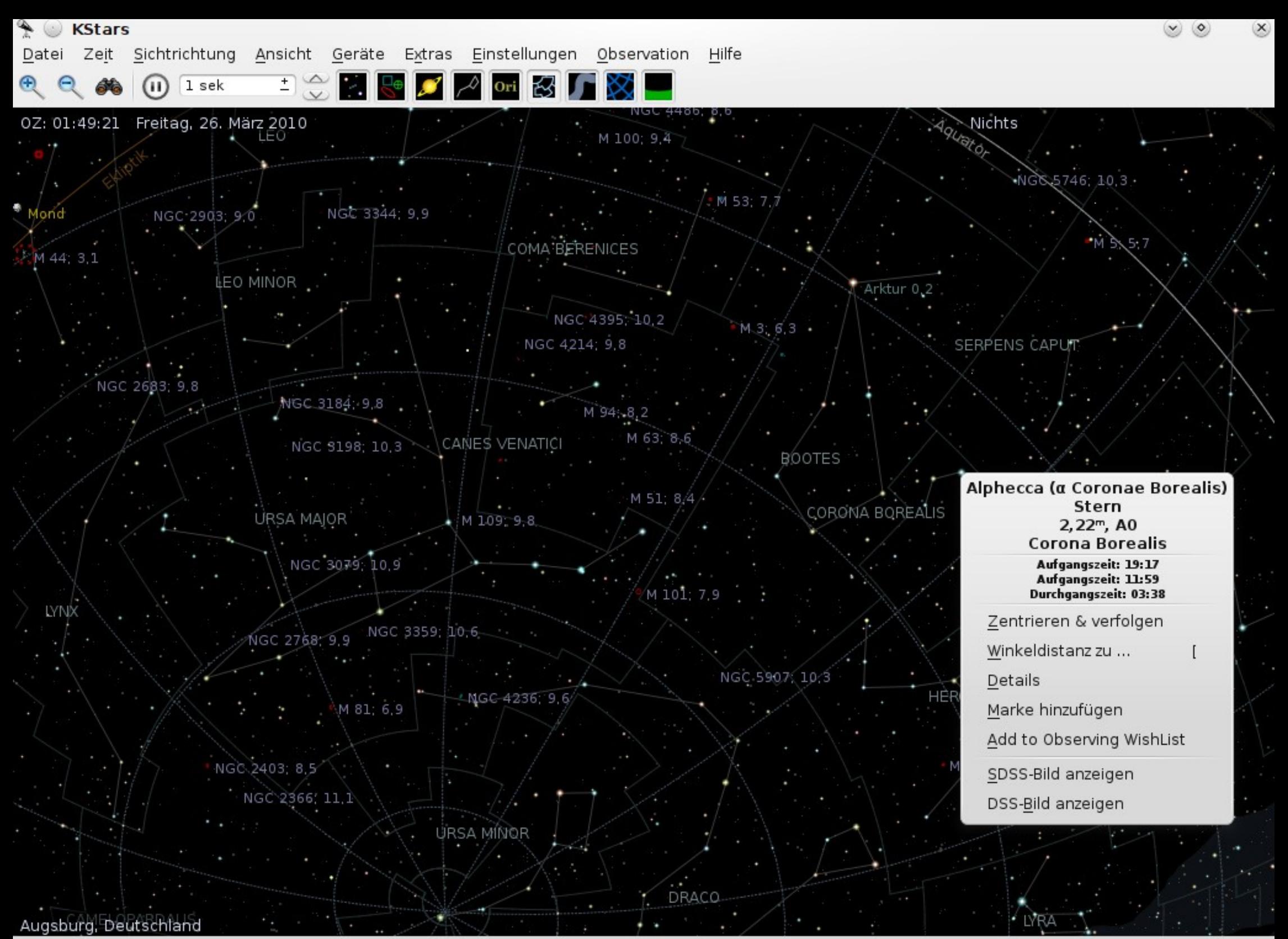

STF: 70.2 Grad

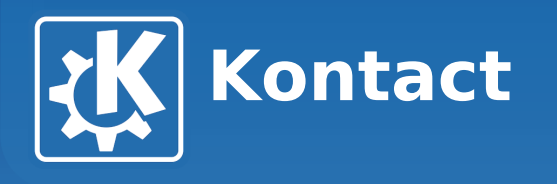

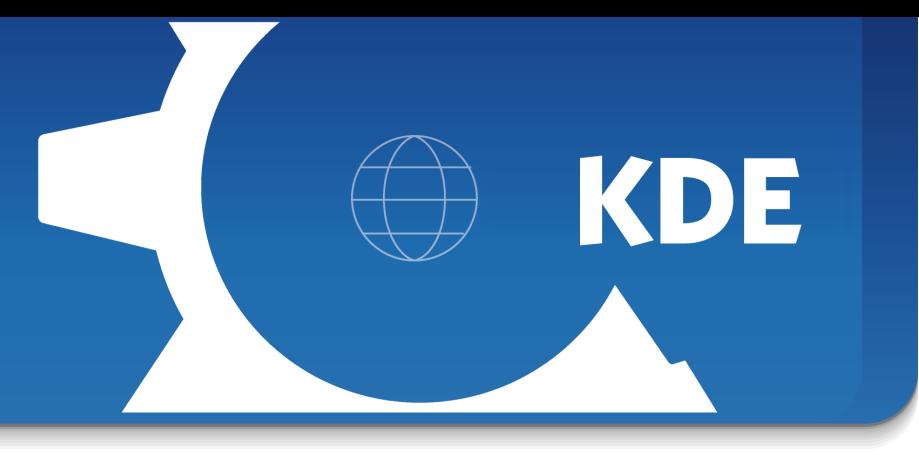

### **Personal Information Management (PIM)**

• **Verwaltet E-Mails, Adressen, Termine, Aufgaben und News**

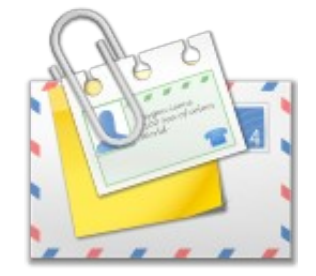

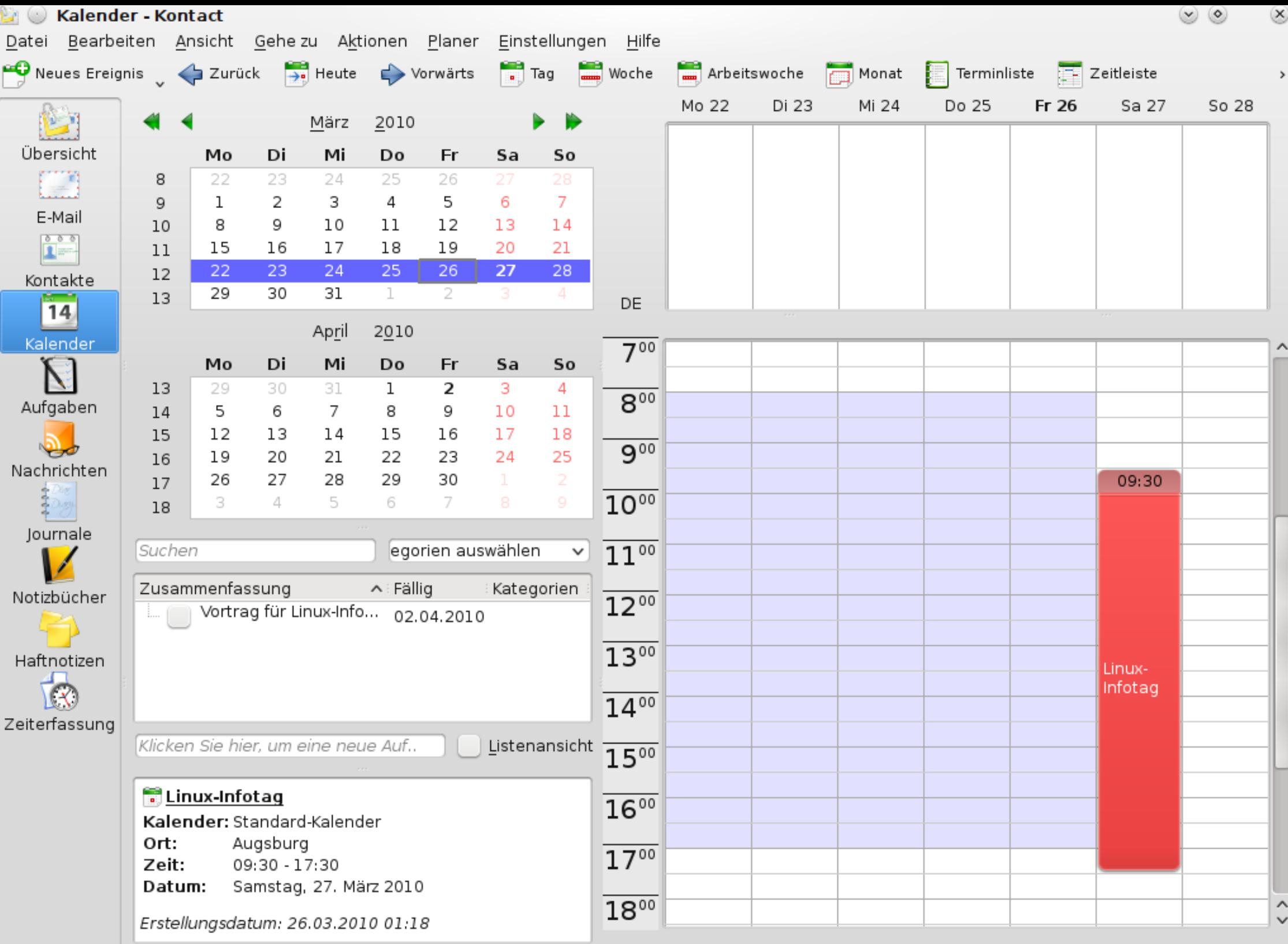

Ordner "[debian-qt-kde]" erfolgreich komprimiert

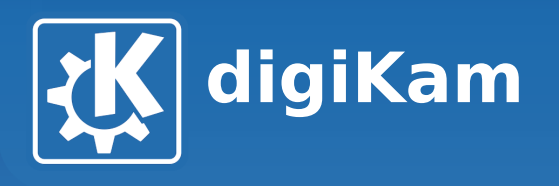

### **Professionelle Fotoverwaltung**

- **Unterstützt alle gängigen Bildformate sowie viele RAW-Formate**
- **Geolokalisierung von Bildern**
- **Duplikatsuche**
- **Bildnachbearbeitung**

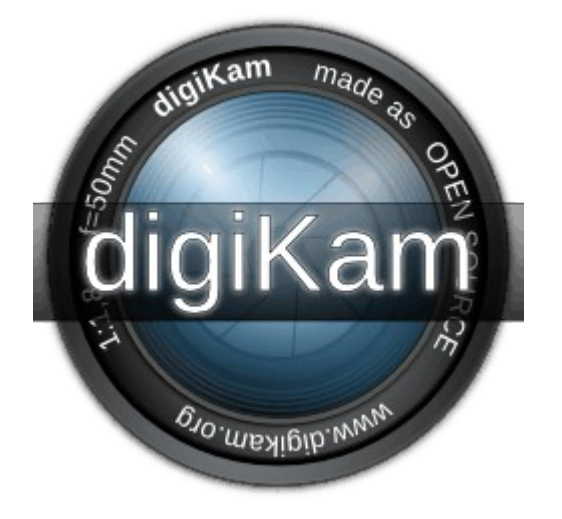

**KDE** 

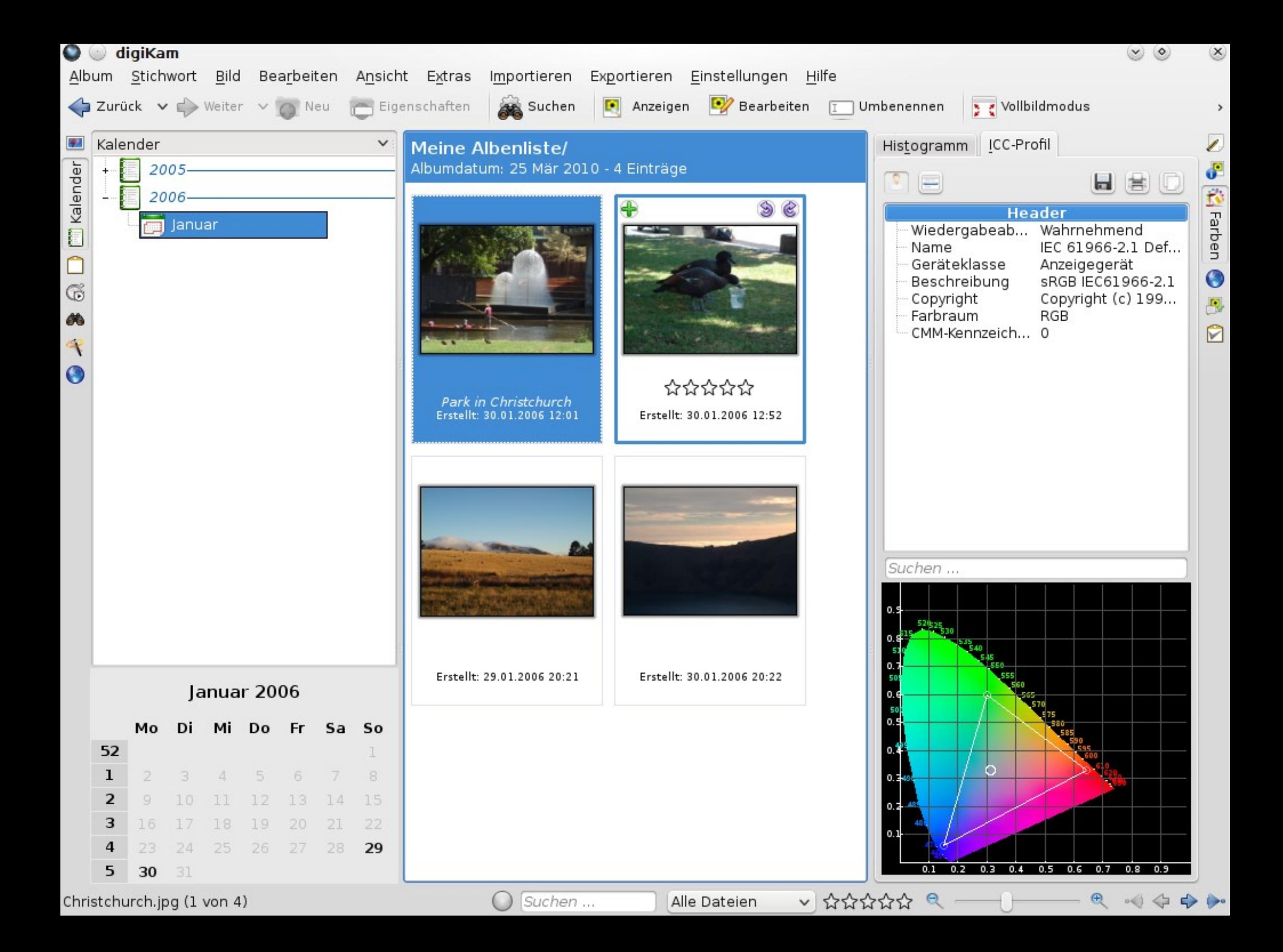

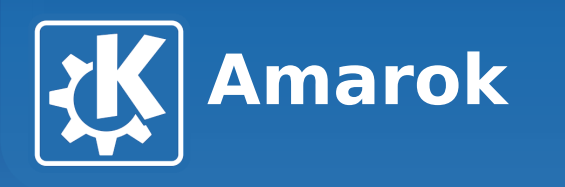

### **Vielseitige Musikverwaltung**

- **Dynamische Wiedergabelisten**
- **Einbindung von Internetdiensten: Last.fm, OPML Directory, Librivox u.v.m.**

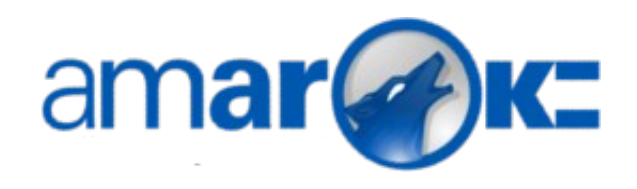

**KDE** 

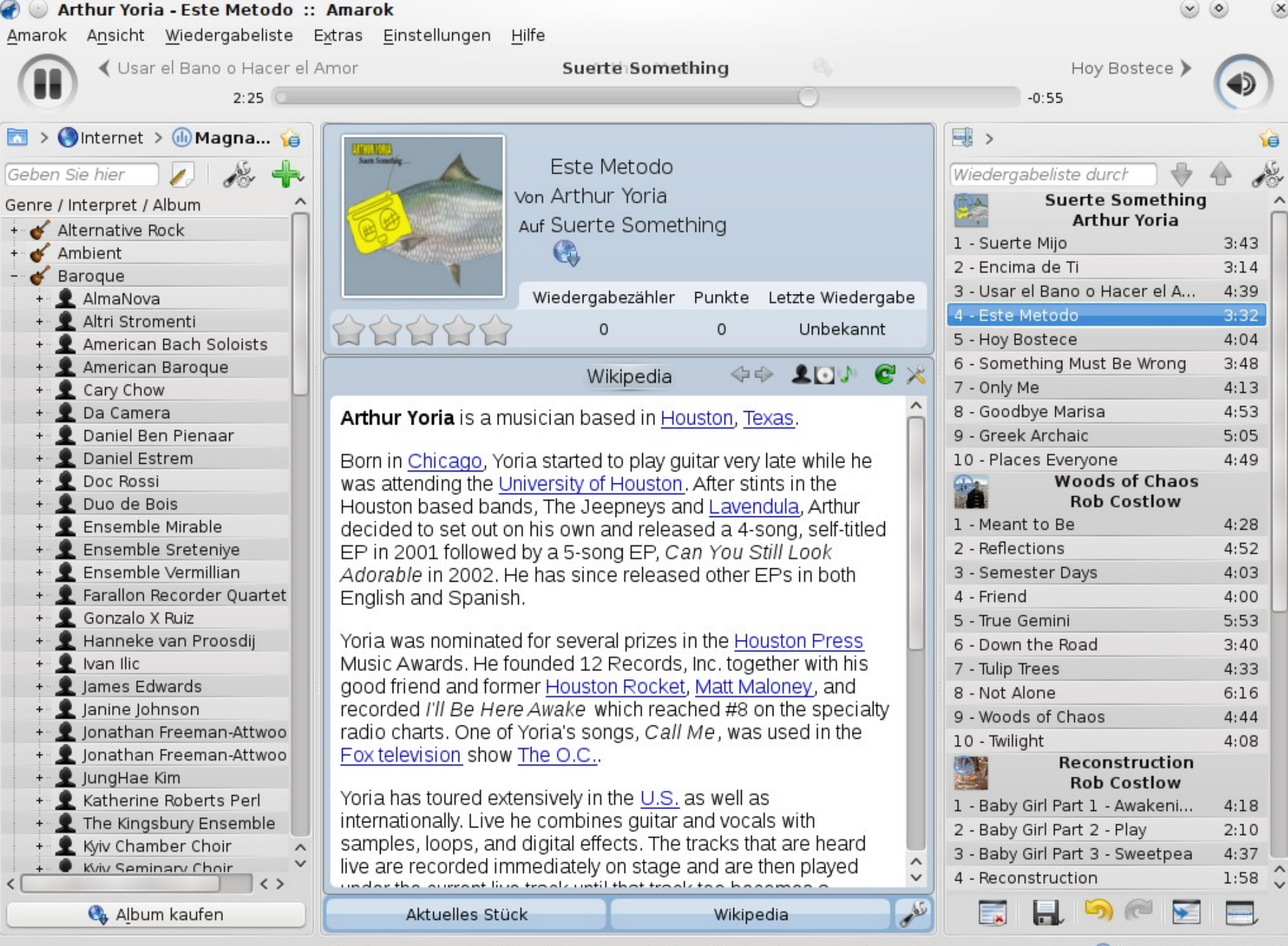

Wiedergegeben wird: Este Metodo von Arthur Yoria auf Suerte Something von Magnatu... (b) 40 Stücke (3:03:04)

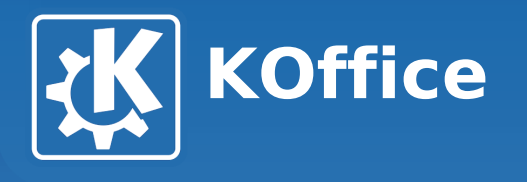

### •**Umfangreiche Office-Suite**

- **Textverarbeitung**
- **Präsentationen**
- **Tabellenkalkulation**
- **Bildbearbeitung**
- **Projektverwaltung**
- **Datenbankverwaltung**

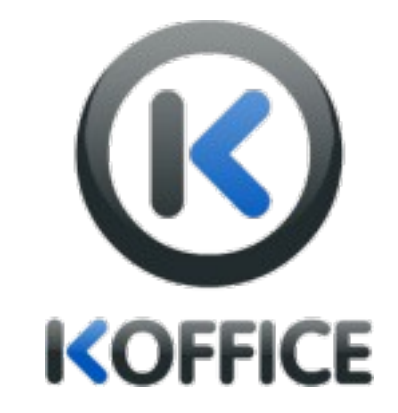

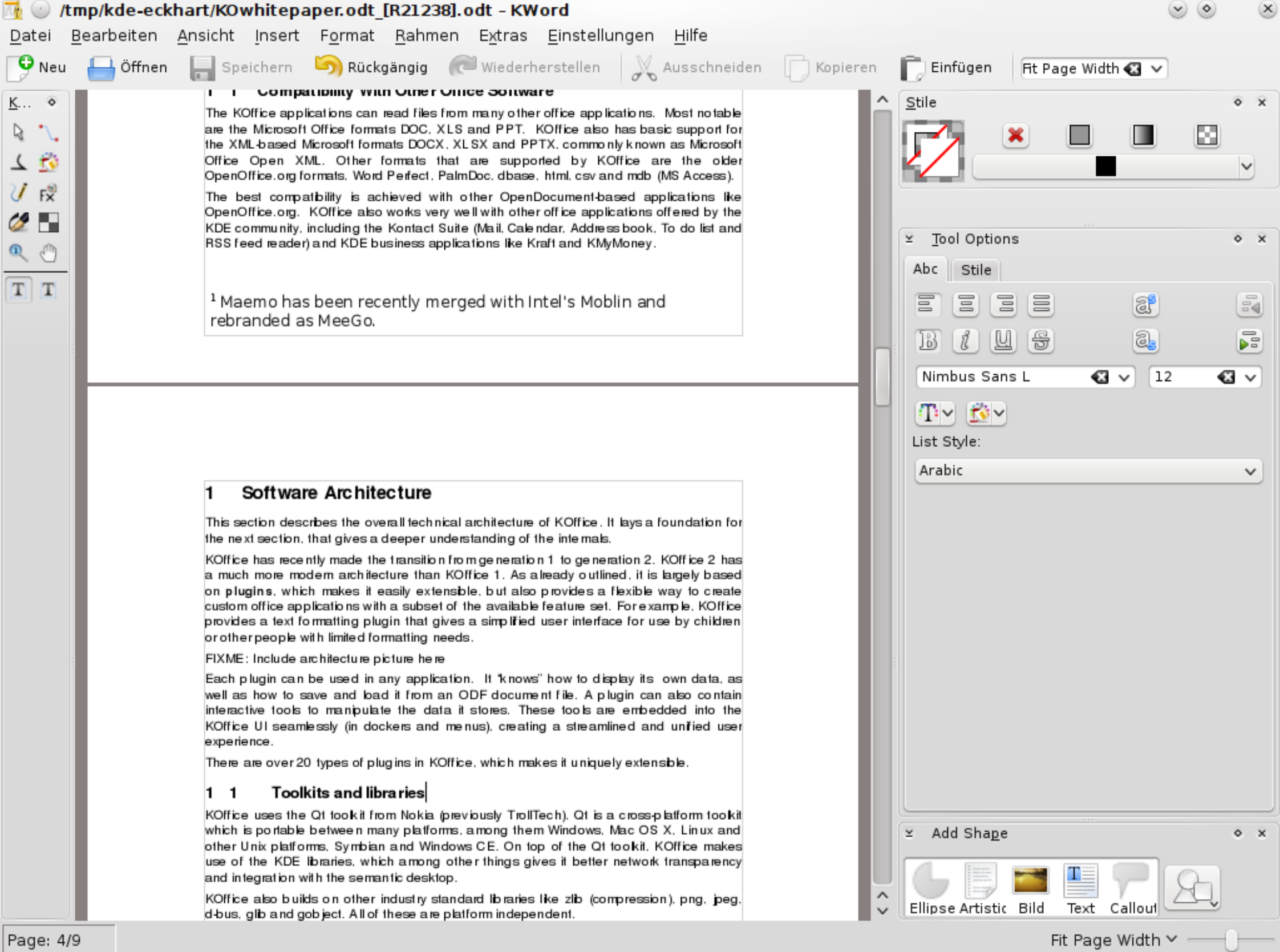

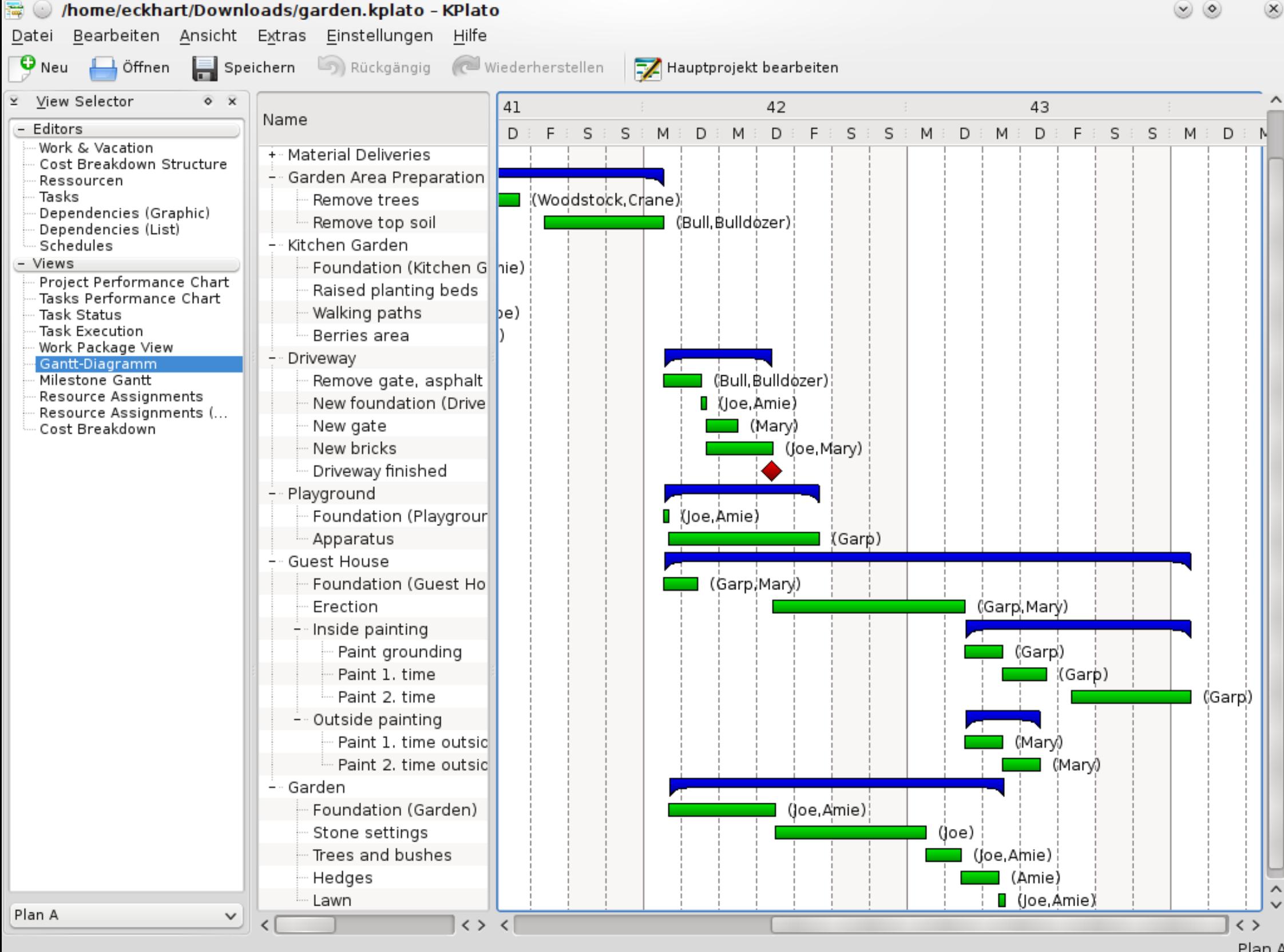

Plan A

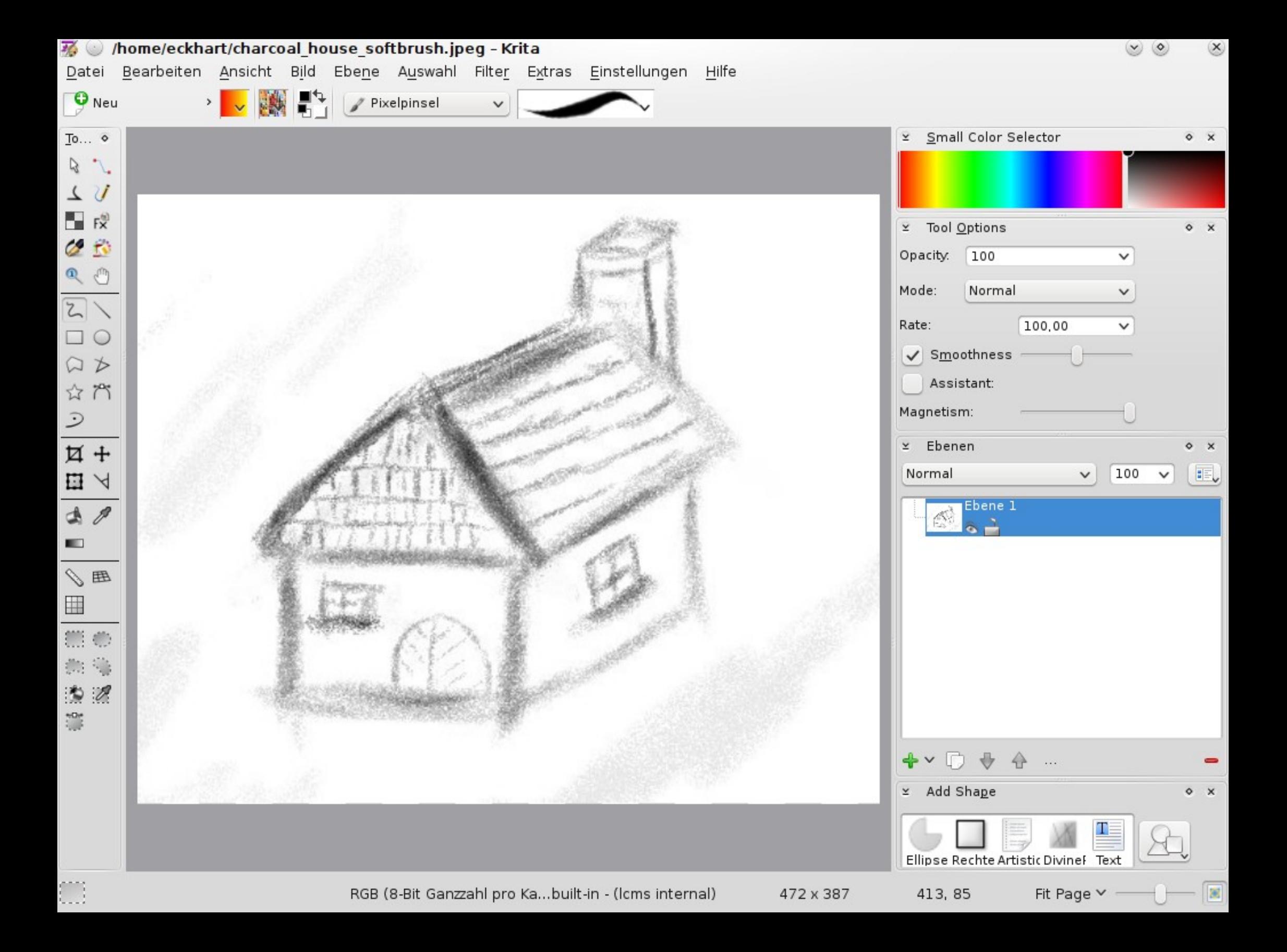

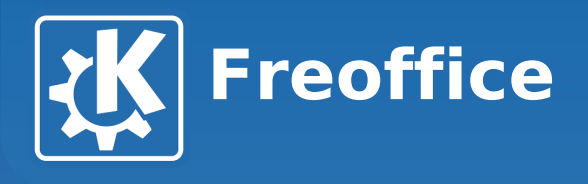

### **Mobiler Office-Betrachter**

- **Basiert auf KOffice**
- **Unterstützt OpenDocument- und Microsoft-Office-Formate**
- **Plattform: Maemo 5**

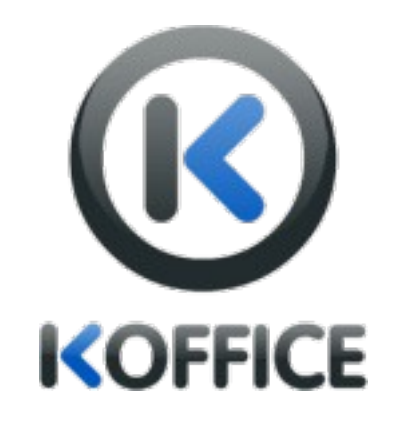

**KDE** 

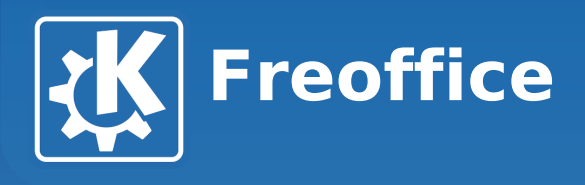

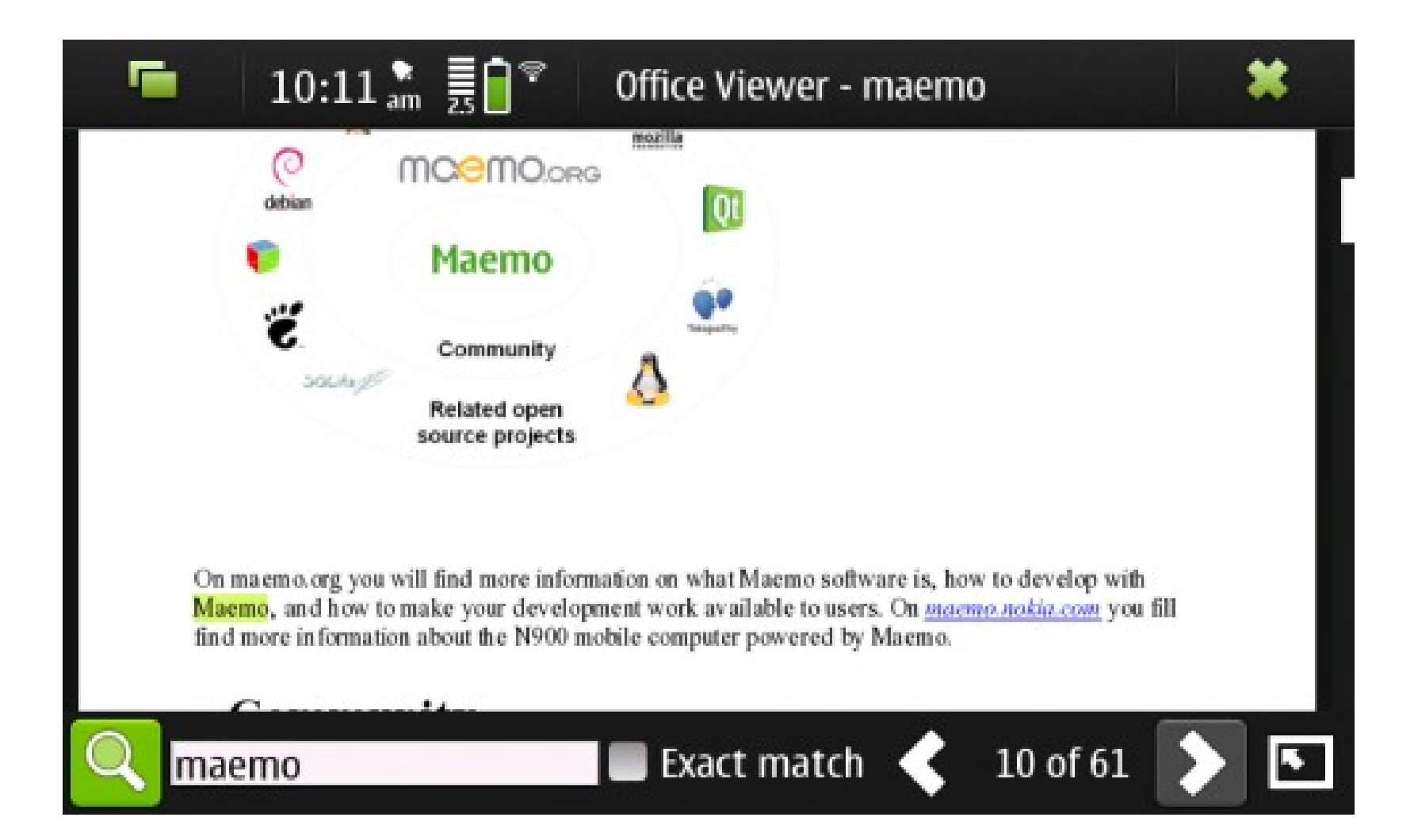

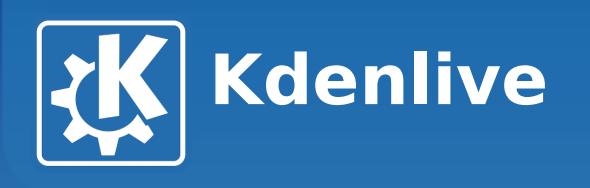

### **Videoschnittsoftware**

- **Für semi-professionellen Einsatz**
- **Große Anzahl von Effekten**

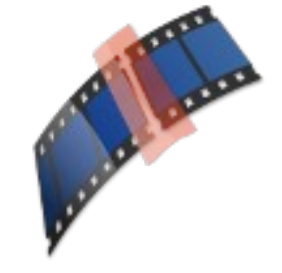

**KDE** 

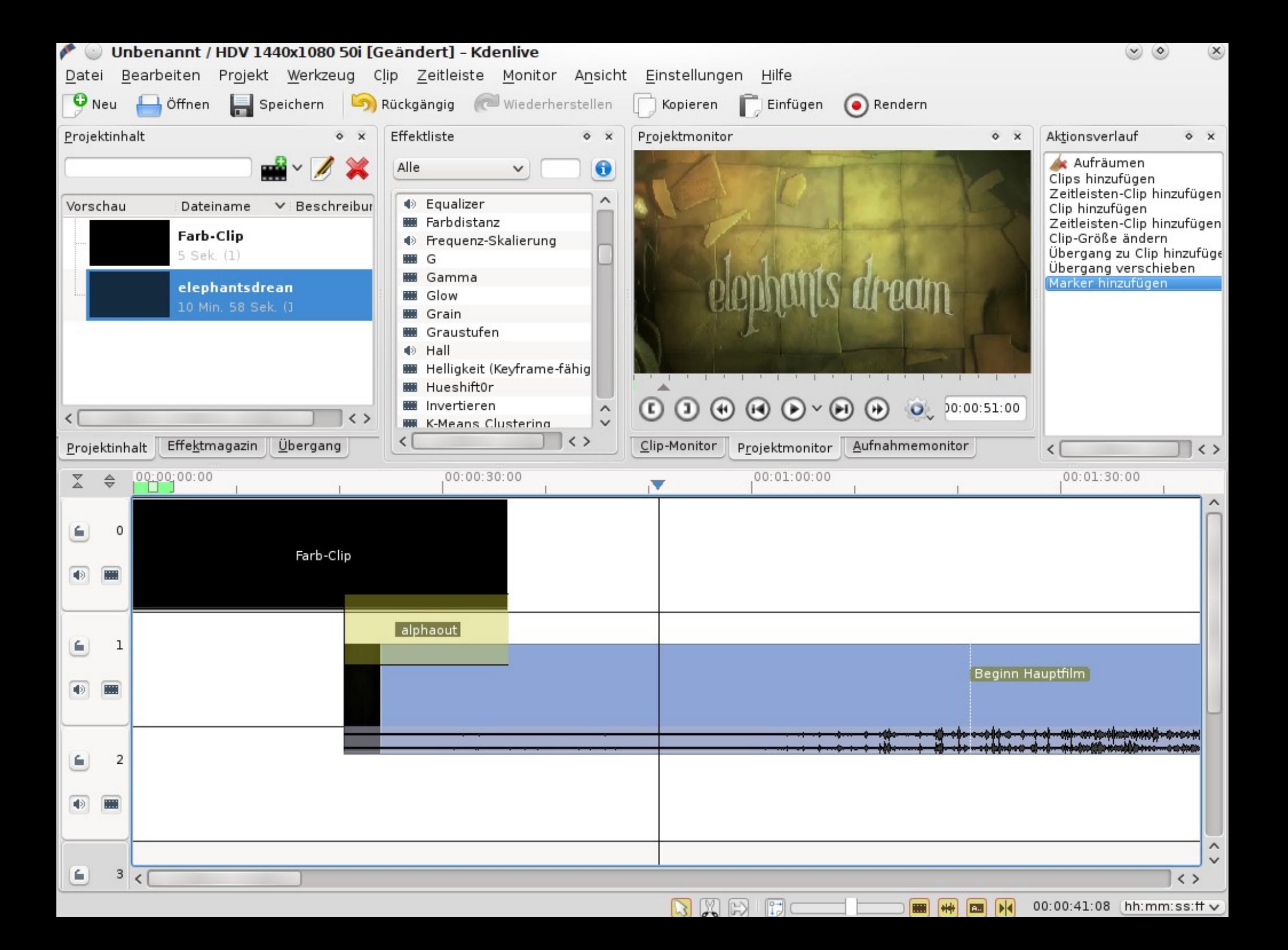

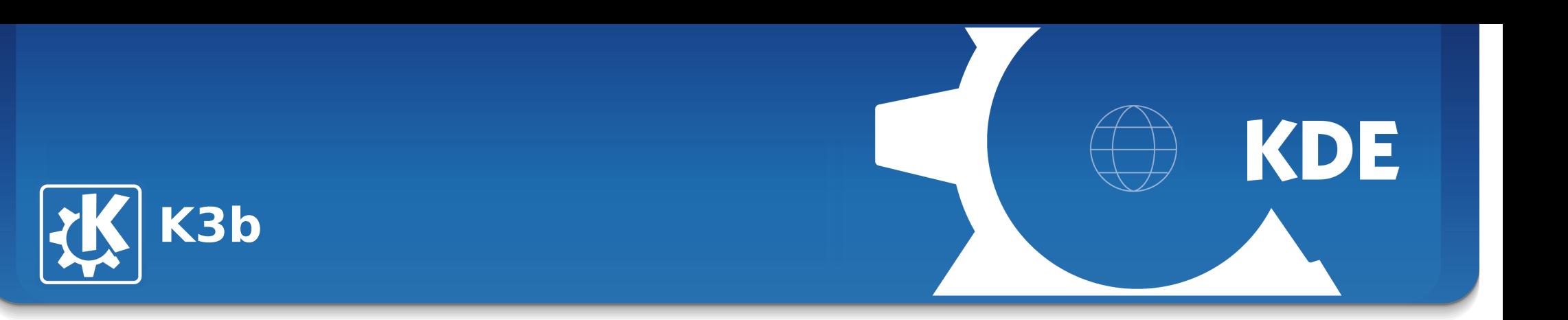

### **Brennprogramm**

• **Brennt CD, DVD und Blu-Ray**

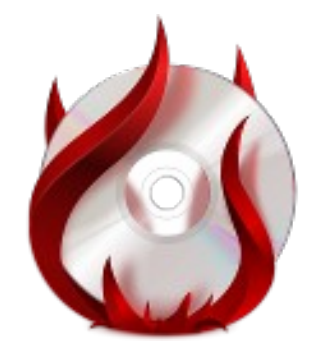

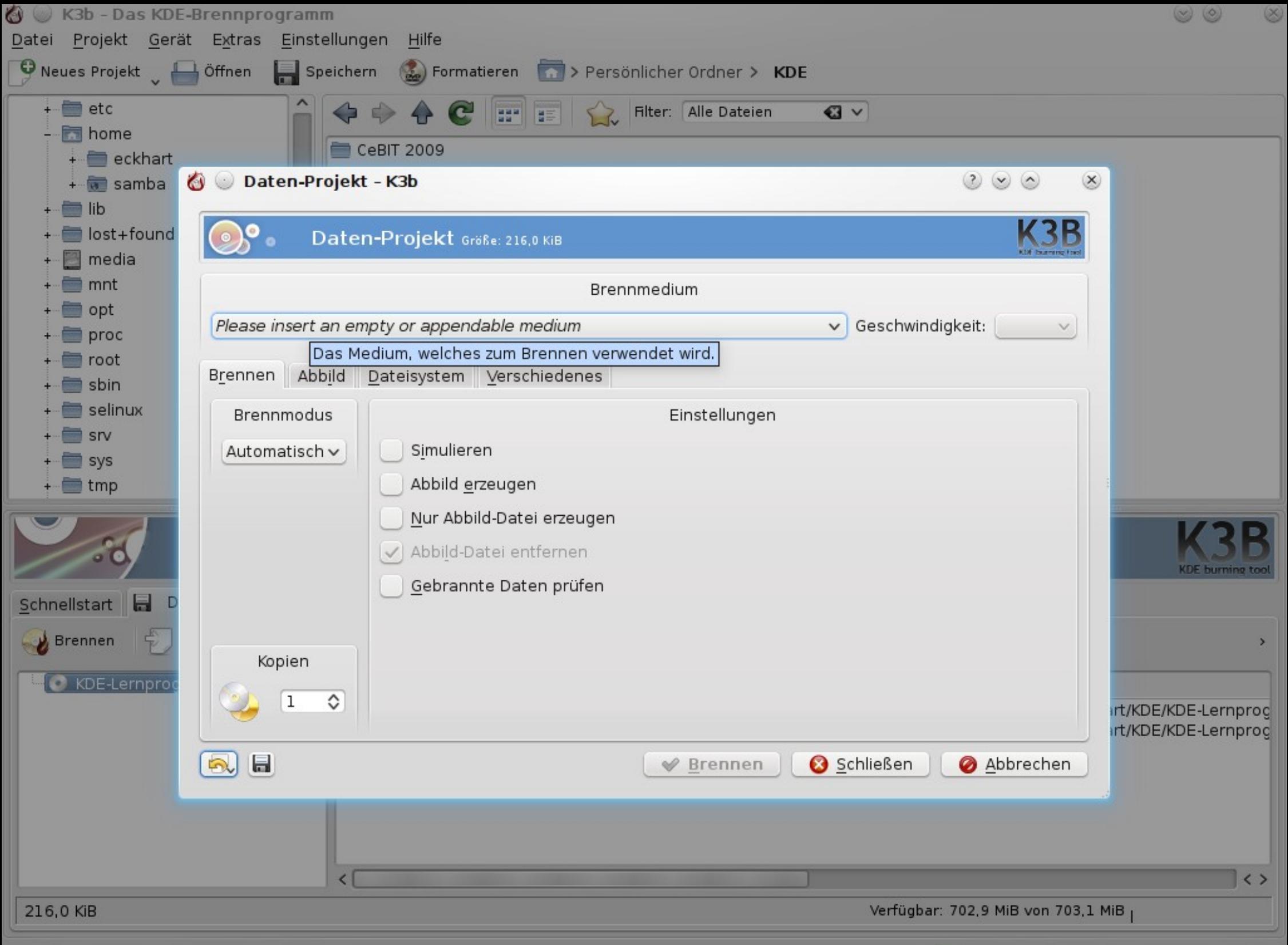

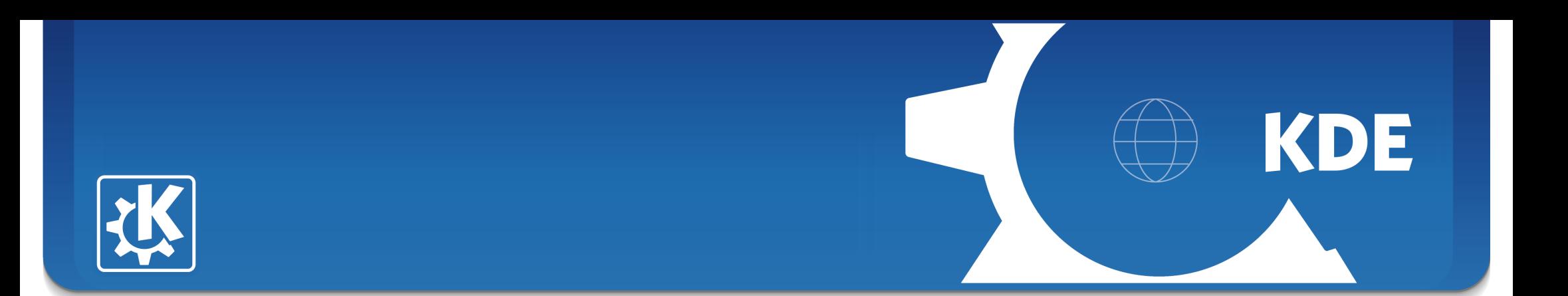

### **Fragen?**

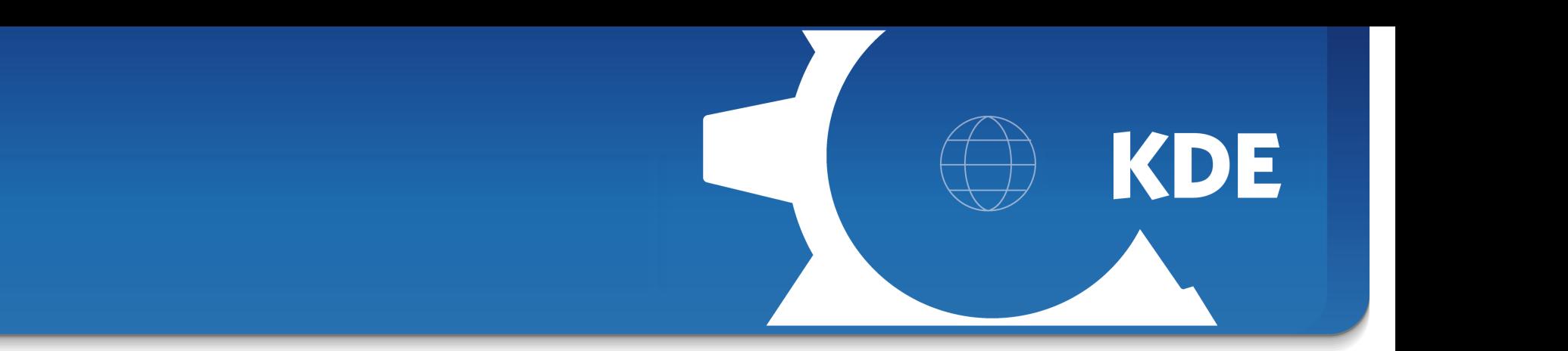

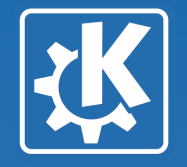

### **Danke für die Aufmerksamkeit.**

### **(weitere Fragen beantworte ich gerne unten am KDE-Stand)**